# noray

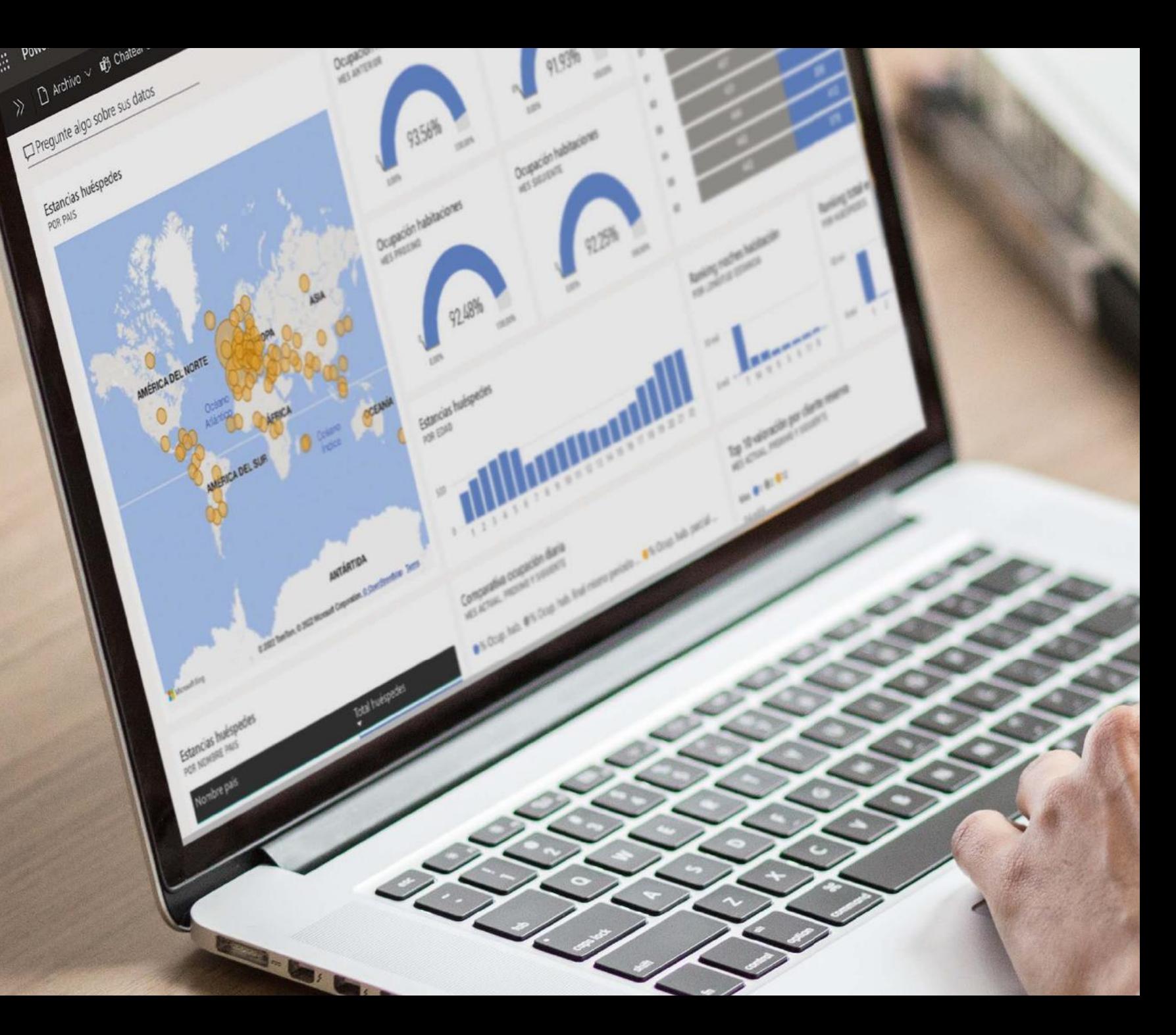

# noray

#### **¿Quién?**

Empresa de tecnología hotelera **Microsoft Gold Partner***…* 

#### **¿Por qué?**

…a **tomar el control** de sus negocios y a **mejorar sus resultados** con la ayuda de la tecnología

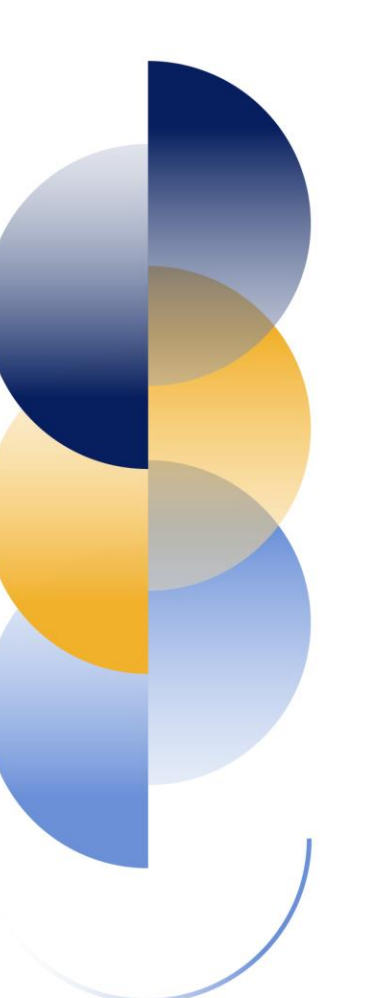

#### **¿Qué?**

…cuya misión es **ayudar** a los establecimientos hoteleros y cadenas

#### **¿Cómo?**

…y un **expertise** basado en más de **40 años** y **1.500** clientes en cartera actualmente

## ¿Qué me aporta elegir Noray?

#Tranquilidad #Cercanía

#Crecimiento #Innovación

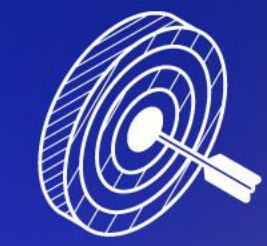

#Seguridad #Control

#### ¿Qué me aporta elegir Noray?

#### Propuesta de valor

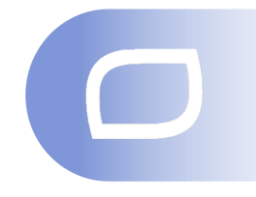

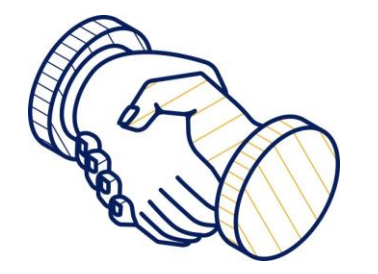

#Tranquilidad #Cercanía

#### Experiencia & Know-how

#### Metodología win-win

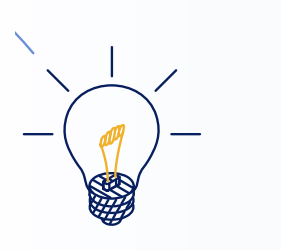

**+ DE 40 AÑOS DE VIDA EMPRESARIAL**

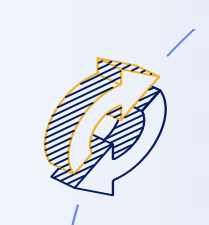

**FORMACIÓN EVALUADA ANTES DE LA ACTIVACIÓN**

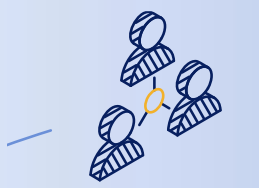

Misión & Personas

**VOLUNTAD DE AYUDA EN EL ECOSISTEMA NORAY**

#### ¿Qué me aporta elegir Noray? Propuesta de valor

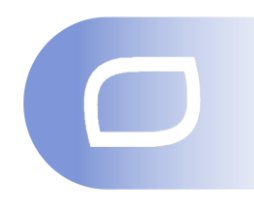

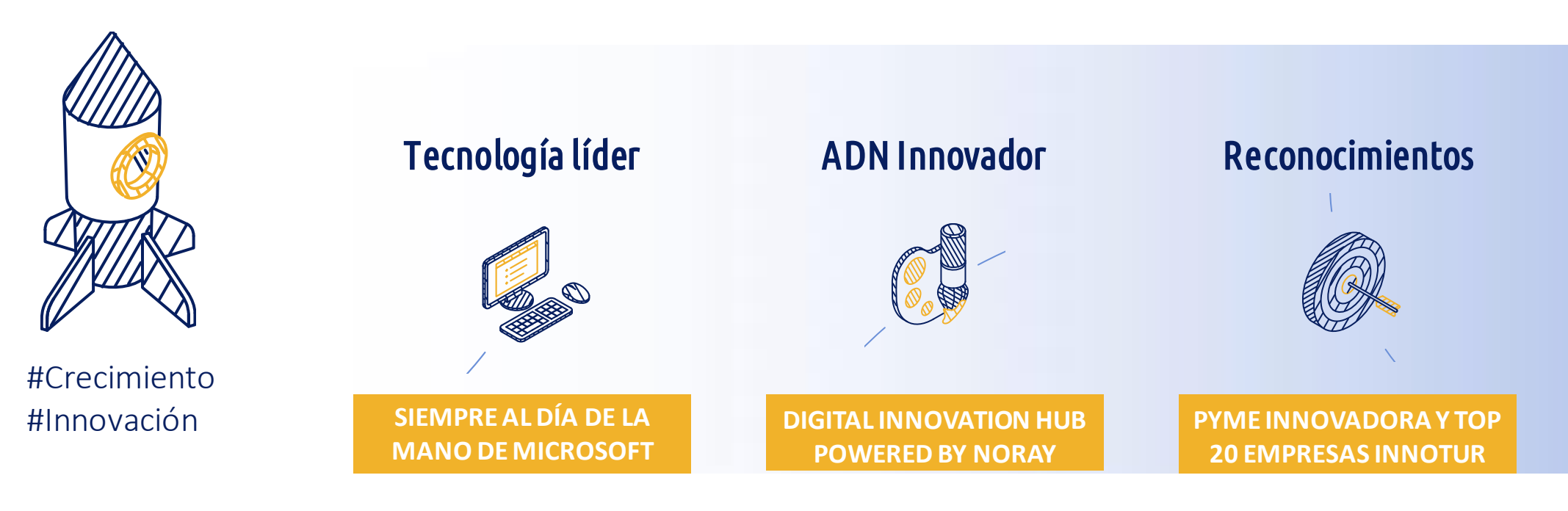

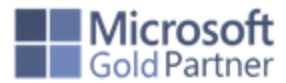

#### ¿Qué me aporta elegir Noray? Propuesta de valor

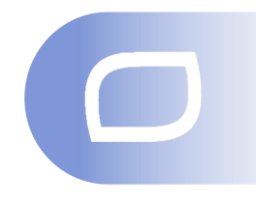

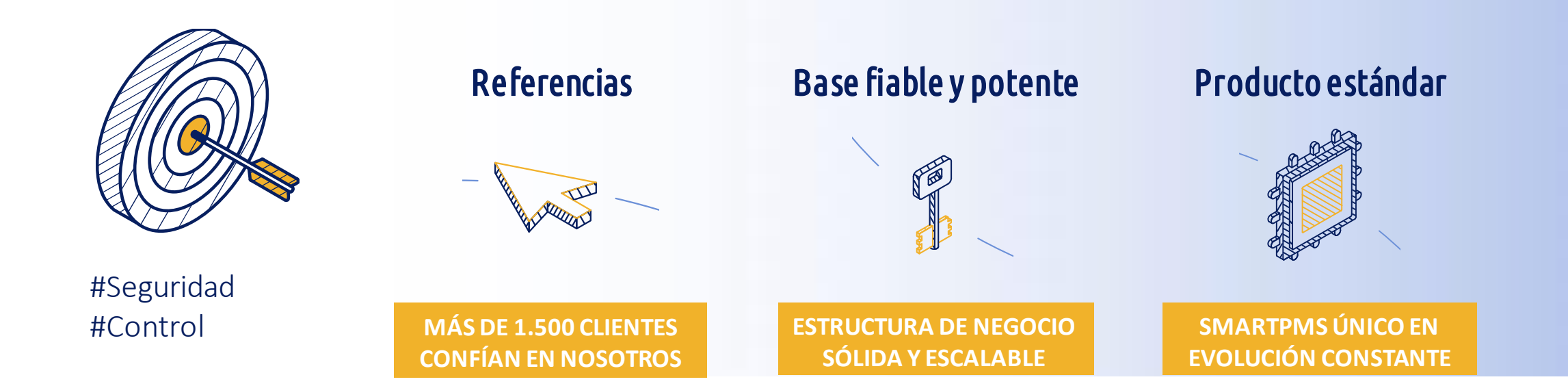

#SmartPMS

### noray

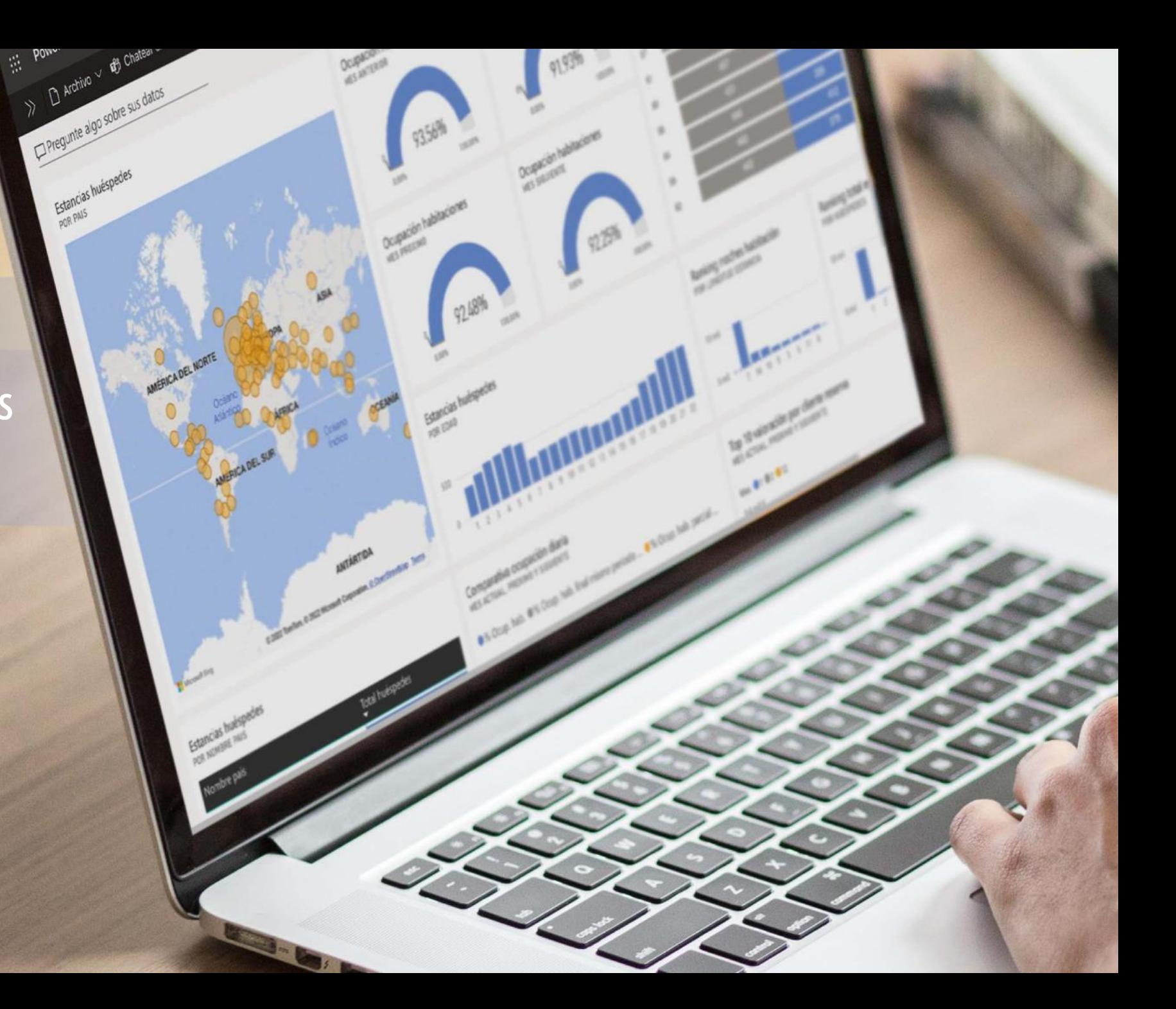

## ¿Qué diferencia a Noray Htl?

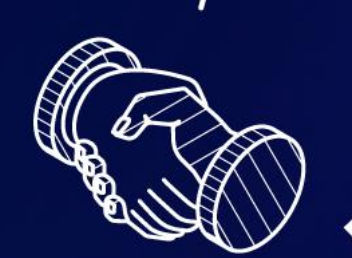

#Tranquilidad #Cercanía

#Crecimiento #Innovación

 $\overline{\text{noray}}_{\text{HTL}}^{\text{D}}$ 

≣

....

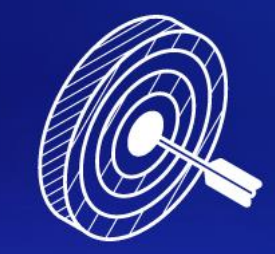

#Seguridad #Control

#### ¿Qué diferencia a Noray Htl?

#### Características WOW

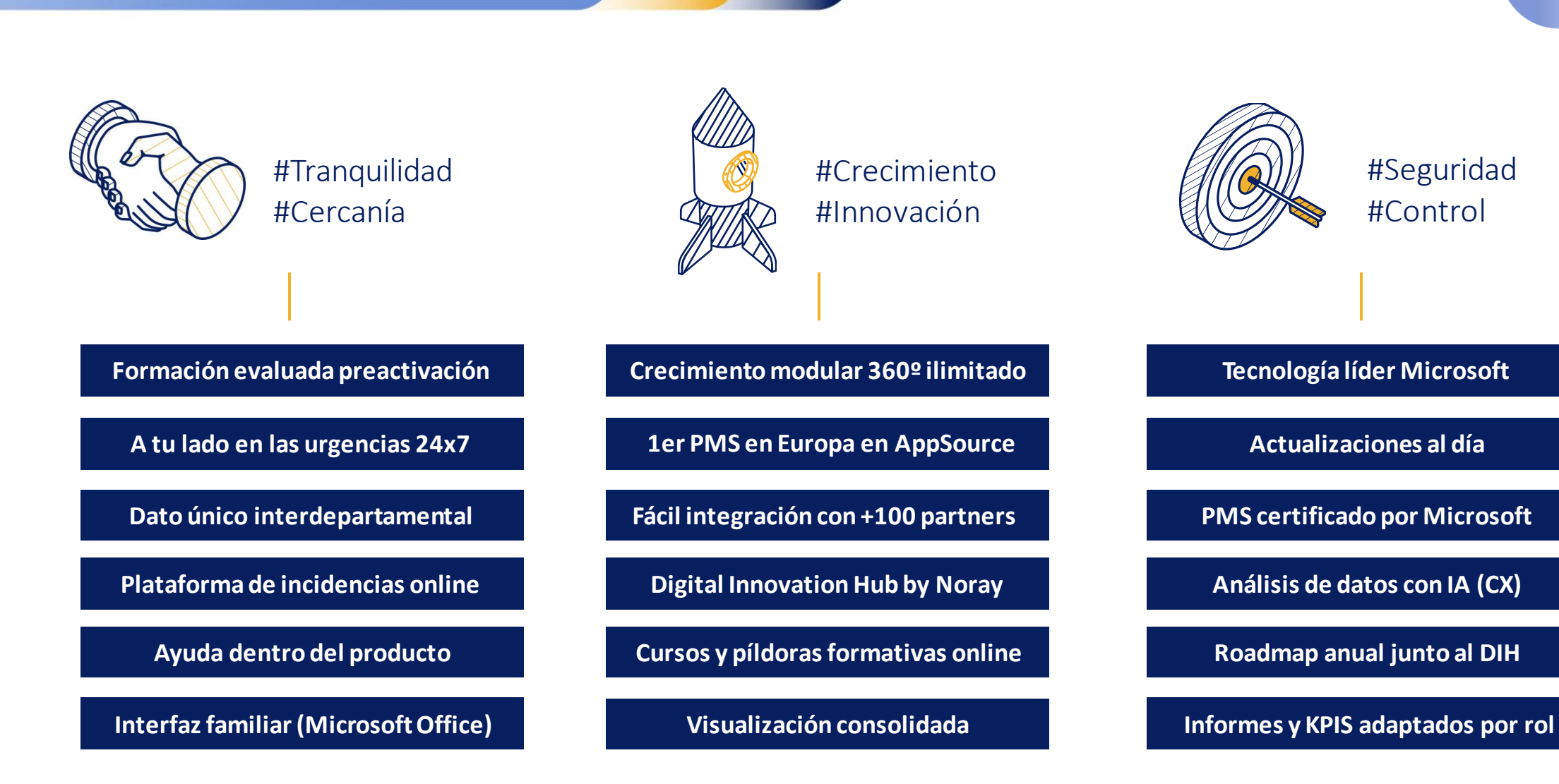

# Eliges Aprendes Empiezas iListo! Creces Soluciones Formación Activación Soporte Go! Solamente – y todo - Olvídate de las ¿Qué diferencia a Noray Htl? A sí trabajamos contigo

lo que necesitas para controlar tu negocio

También online y con evaluación: la tranquilidad de que todo vaya bien

implantaciones eternas: pasos claros y seguros

No te preocupes: tras la activación, seguimos aquí a tu lado

Te ayudamos a seguir transformándote digitalmente

#### Eliges

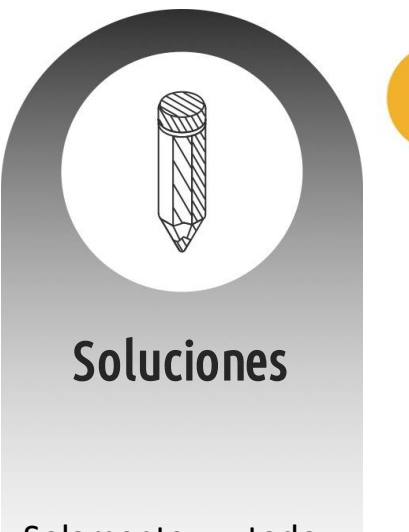

Solamente – y todo lo que necesitas para controlar tu negocio

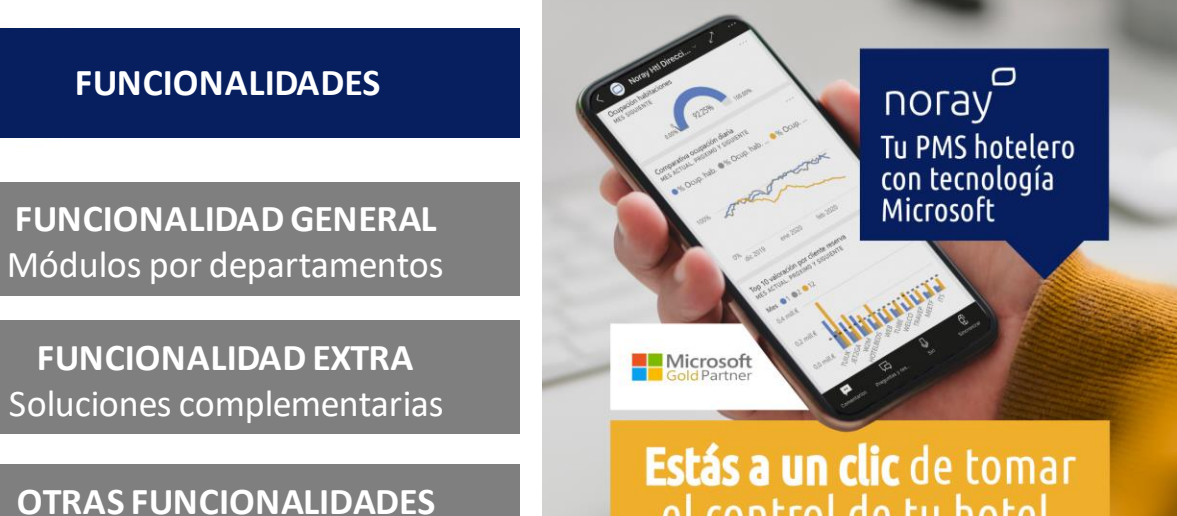

Soluciones en colaboración

el control de tu hotel

**SERVICIOS**

**ACTIVACIÓN** Cambio de tu PMS (on/off) 2

**FORMACIÓN** Aprender a usar tu nuevo PMS

**SOPORTE** Asegurar que tu PMS funcione ok

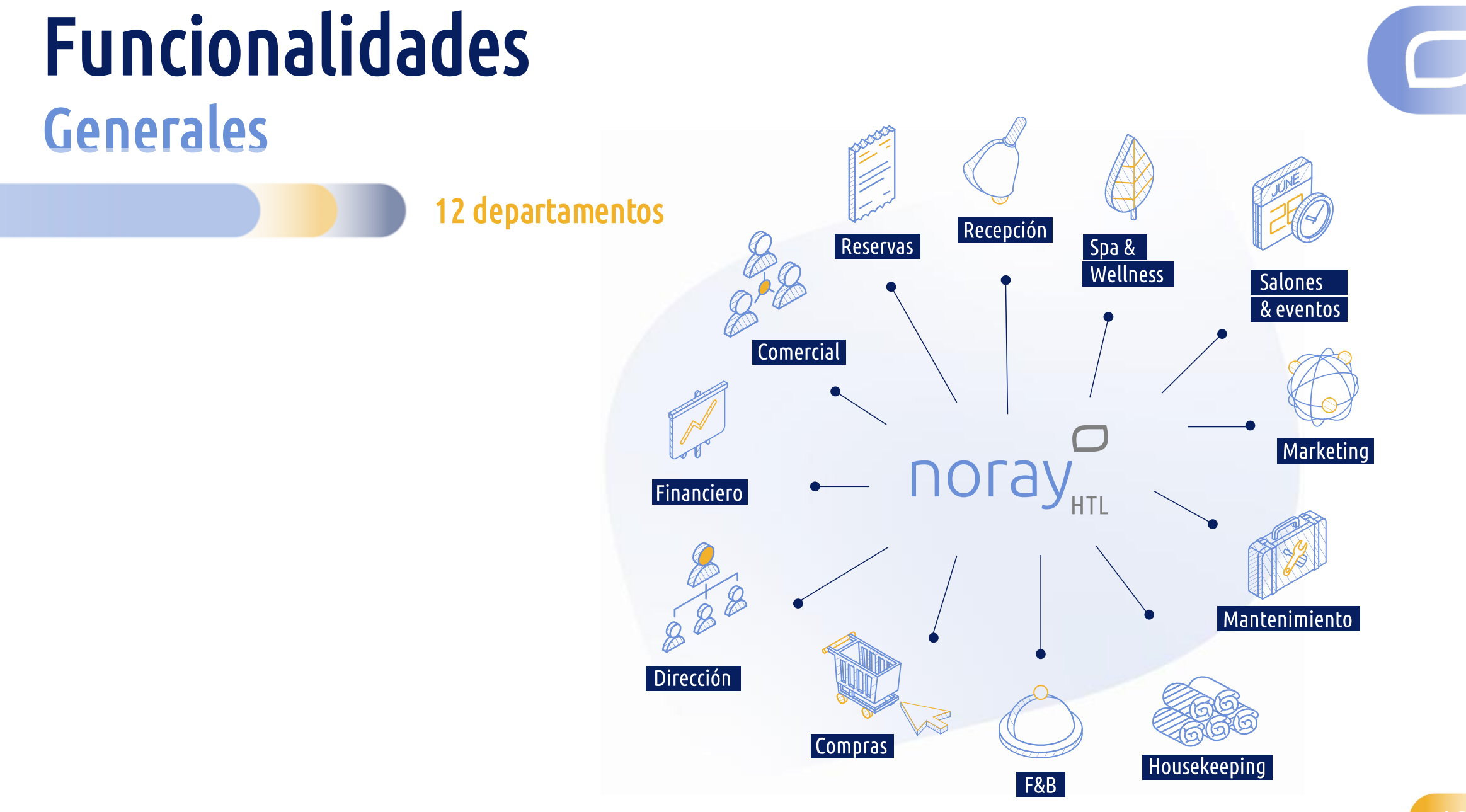

### Funcionalidades generales

#### Recepción TOP 5 funcionalidades WOW

**HELELINE** 

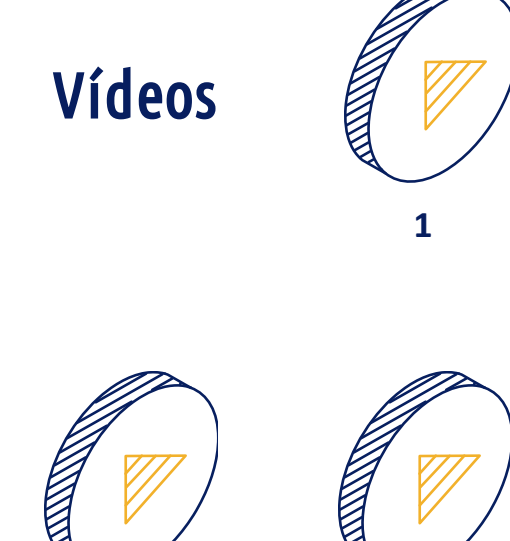

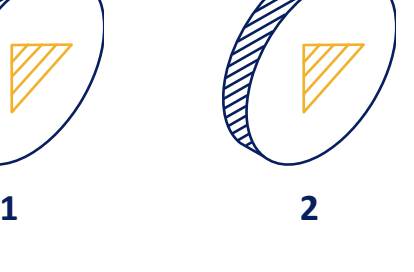

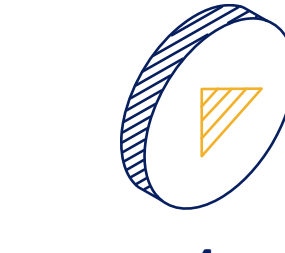

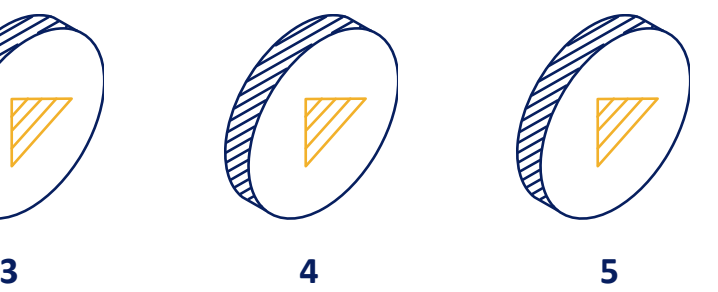

#### Departamento de Recepción

#### ¿Quieres ver más? Paseo virtual operativo

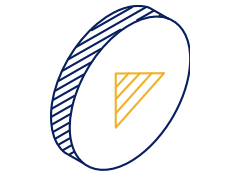

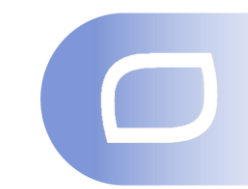

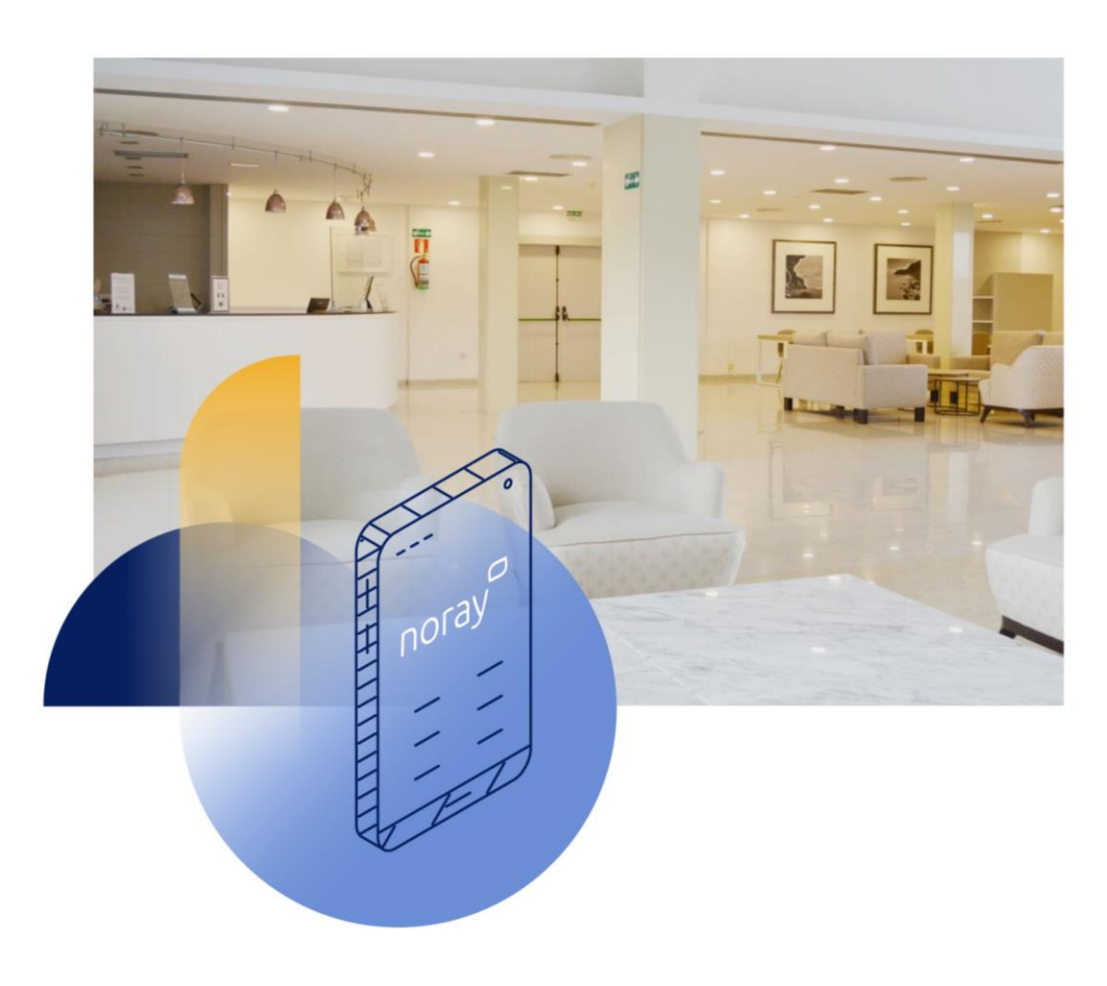

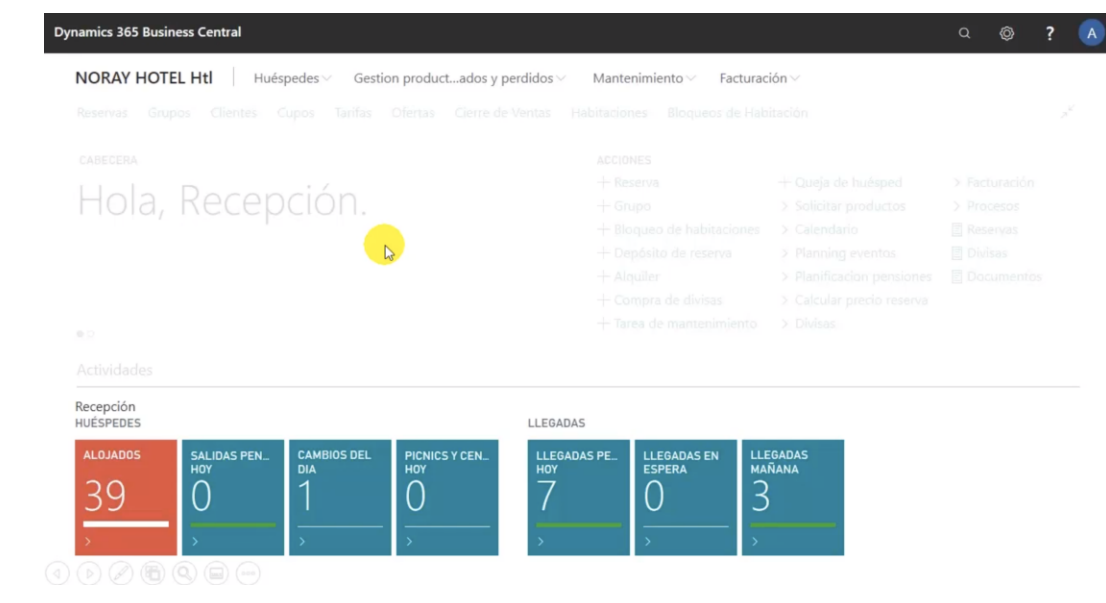

### Funcionalidades generales and the state of the Reservas

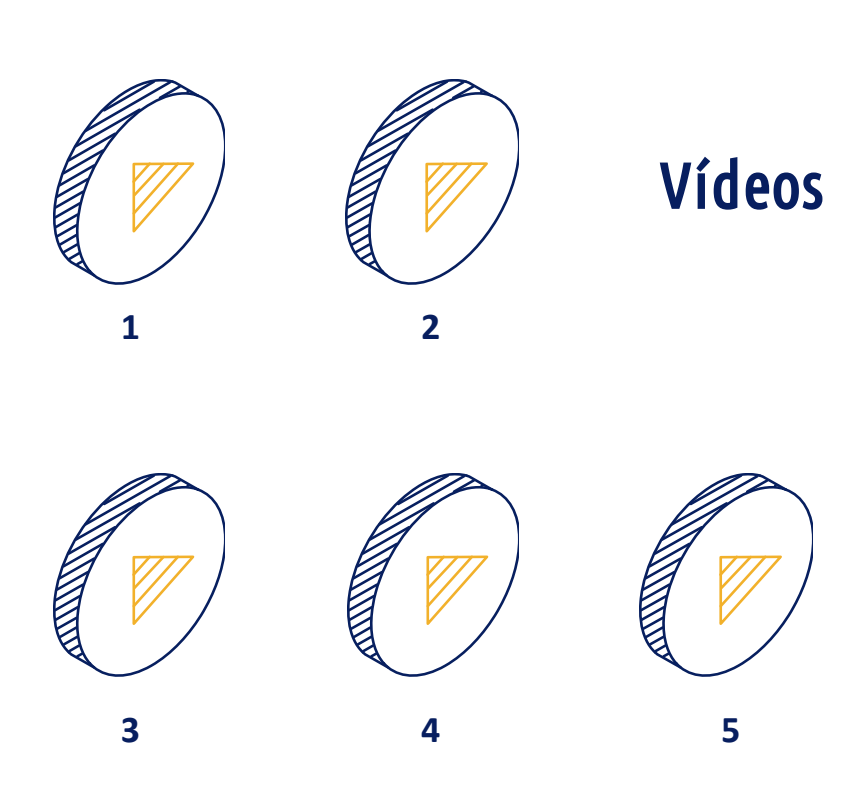

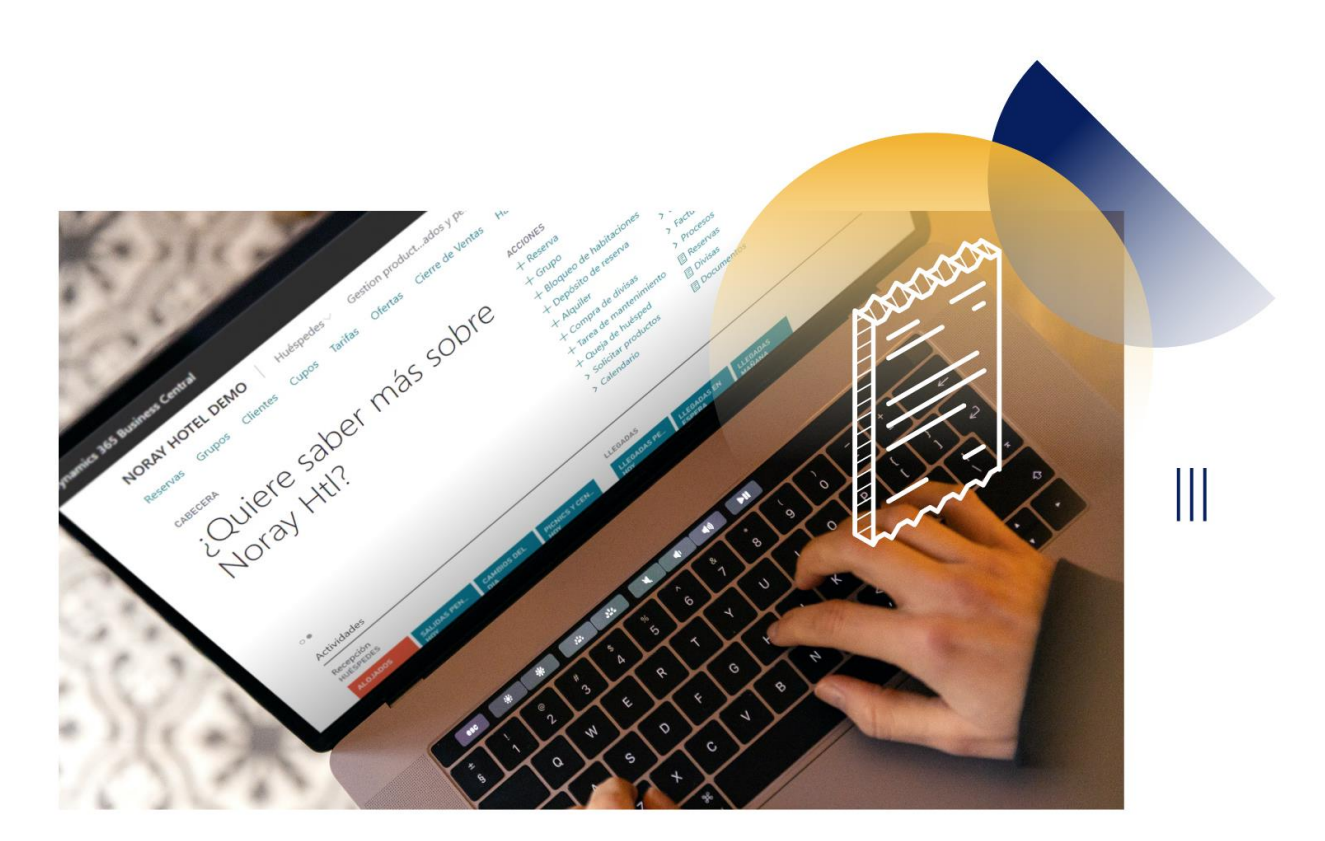

### Paseo virtual operativo Departamento de Reservas

### ¿Quieres ver más?

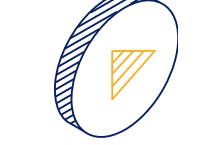

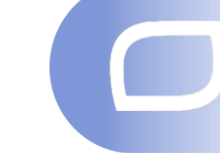

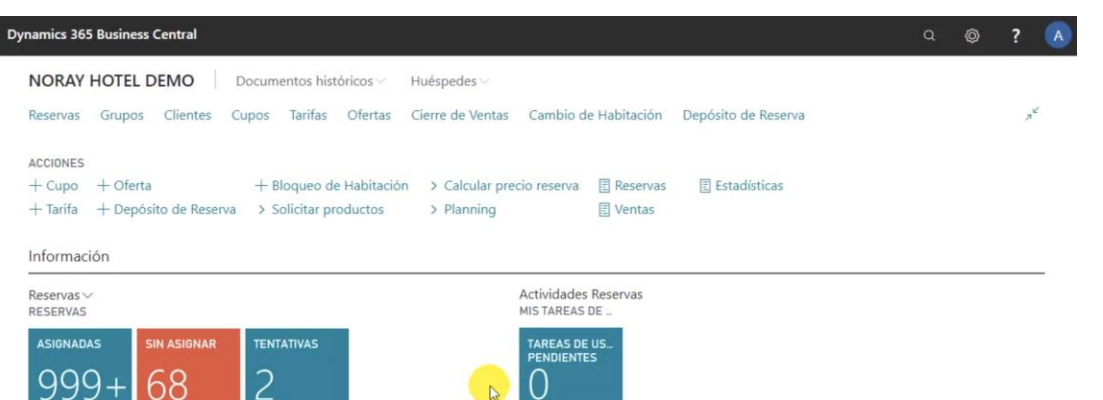

 $\mathbb{R}$ 

 $\%$  OCUPACIÓN MES

76,35

**CAMBIOS<br>PREVISTOS** 

**INICIAR** 

Cierre de

Buscar una

**OCUPACIÓN** 

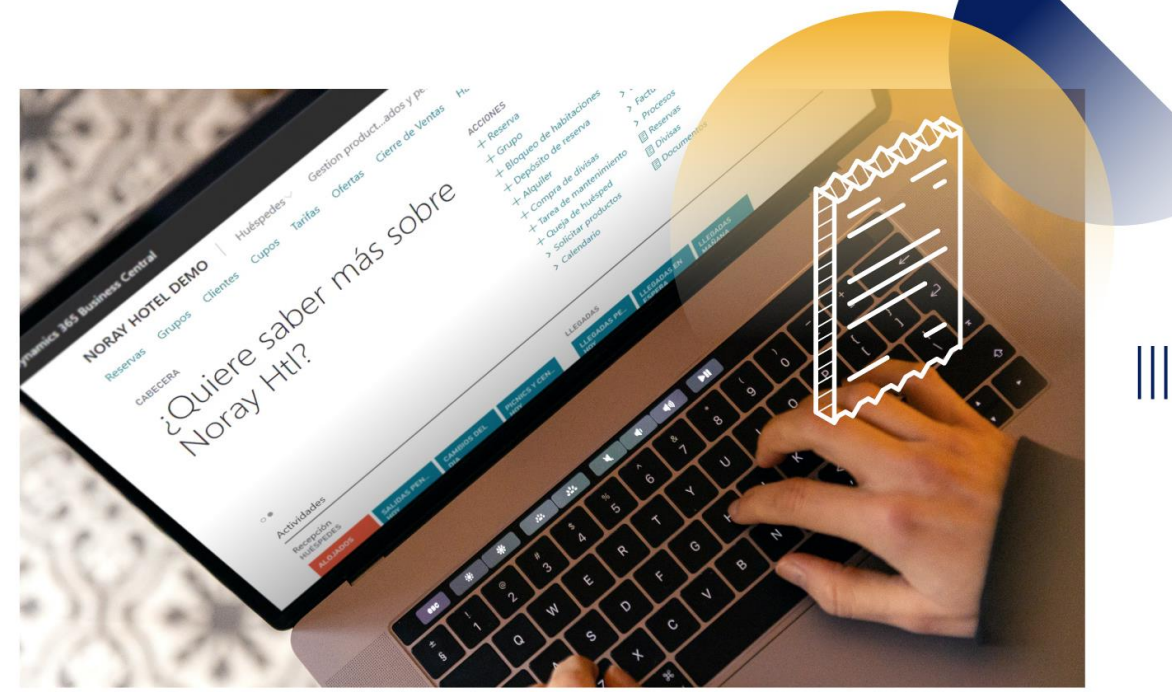

### Funcionalidades generales and the state of the comercial

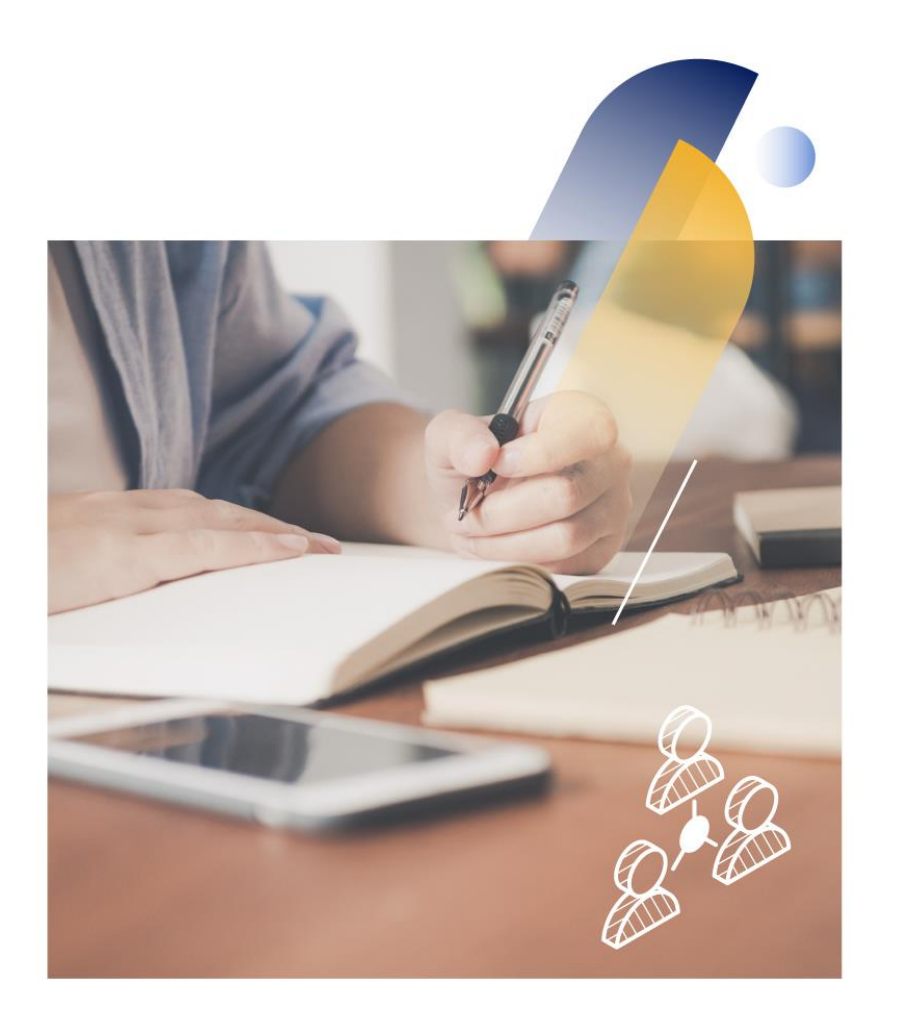

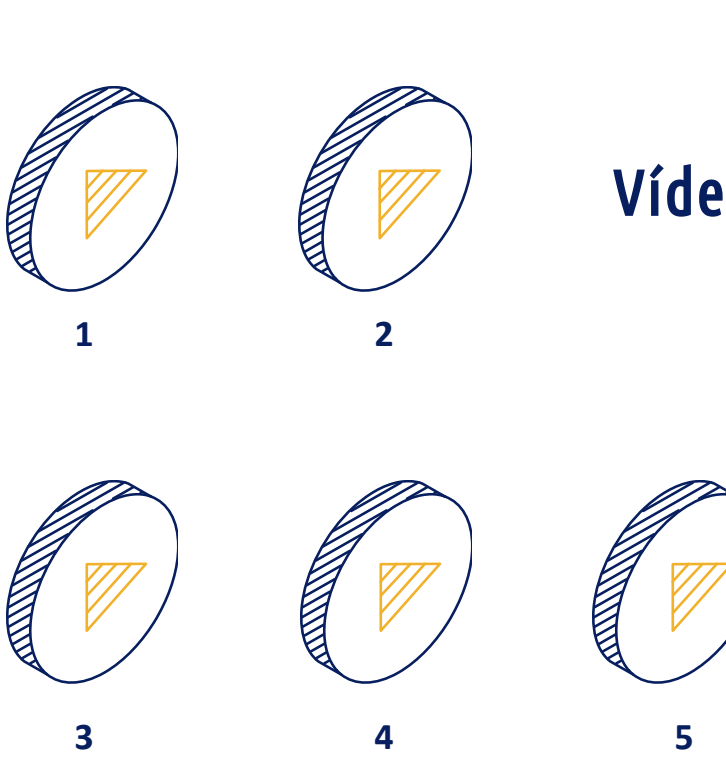

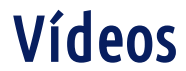

#### Departamento Comercial

### ¿Quieres ver más?<br>Paseo virtual operativo

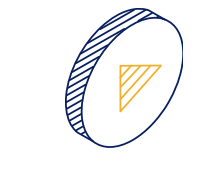

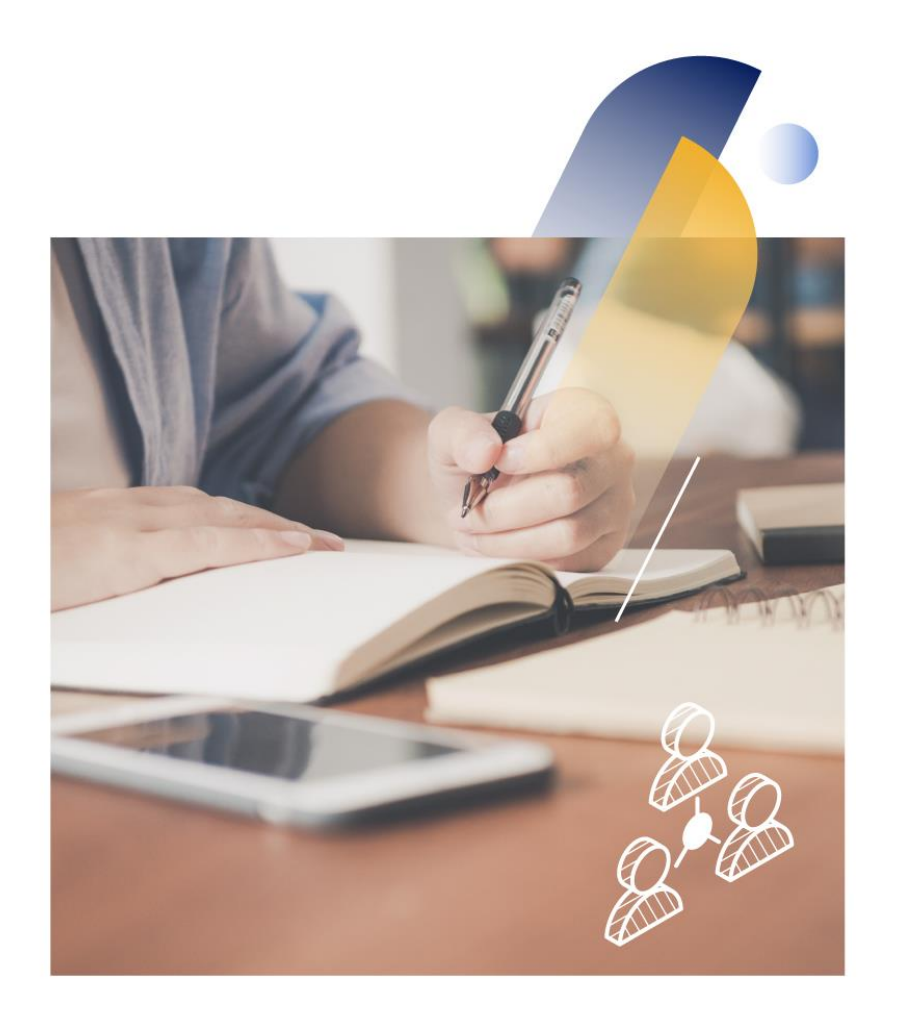

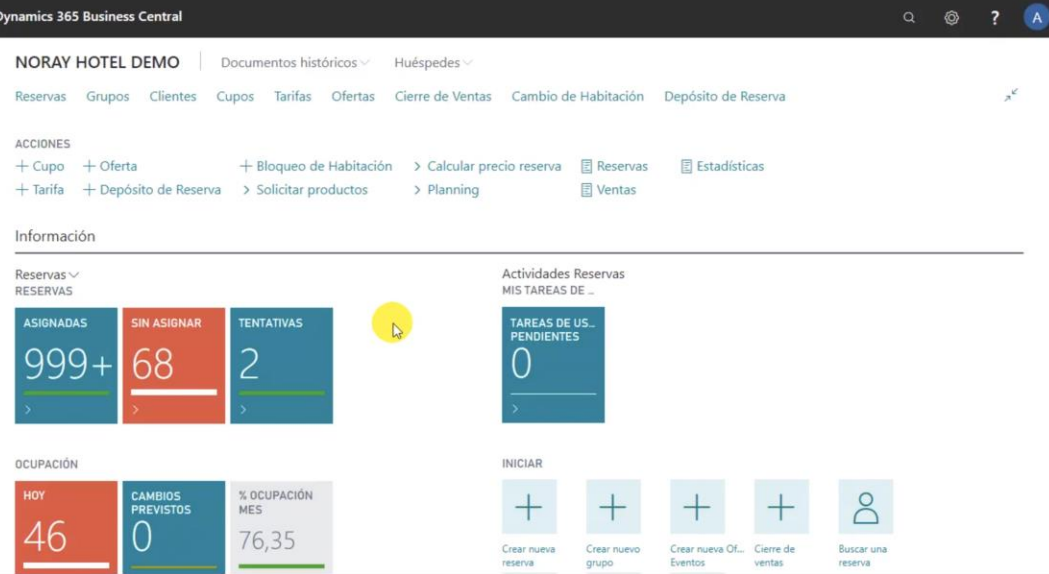

 $\Box$ 

### Funcionalidades generales

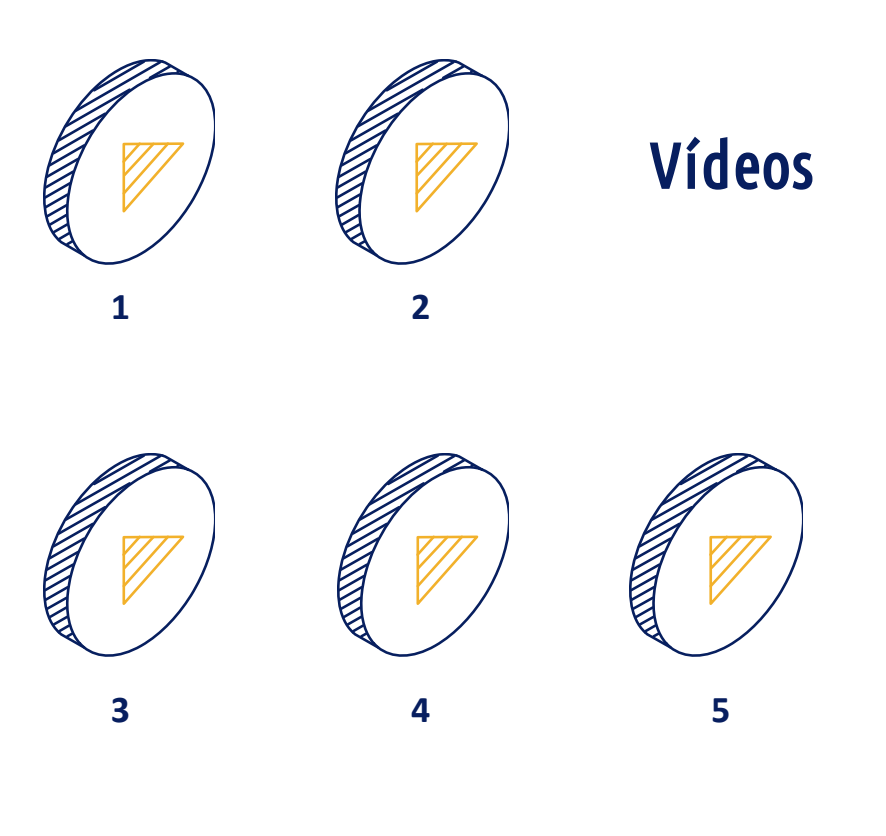

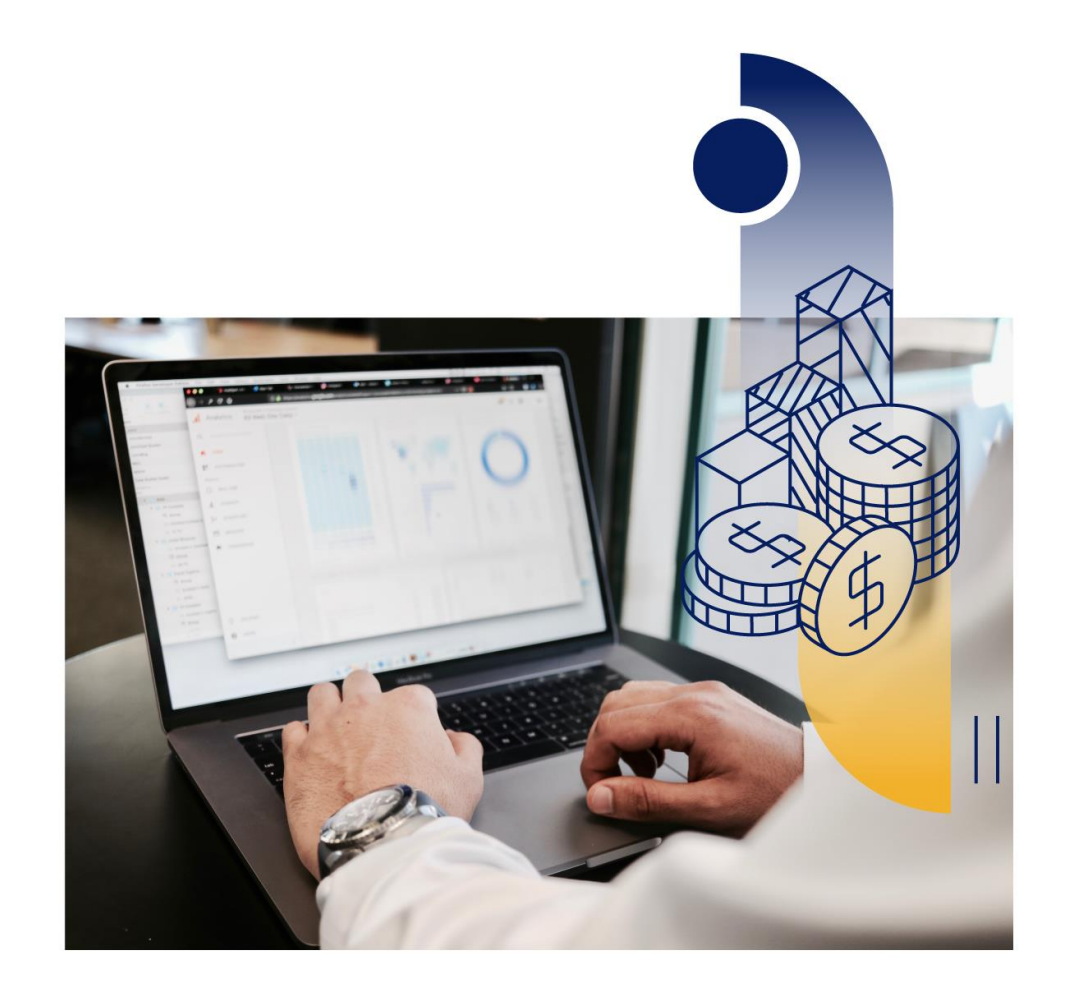

### Paseo virtual operativo Departamento Financiero

### ¿Quieres ver más?

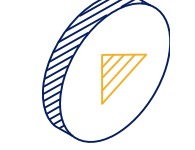

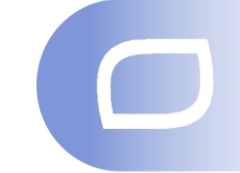

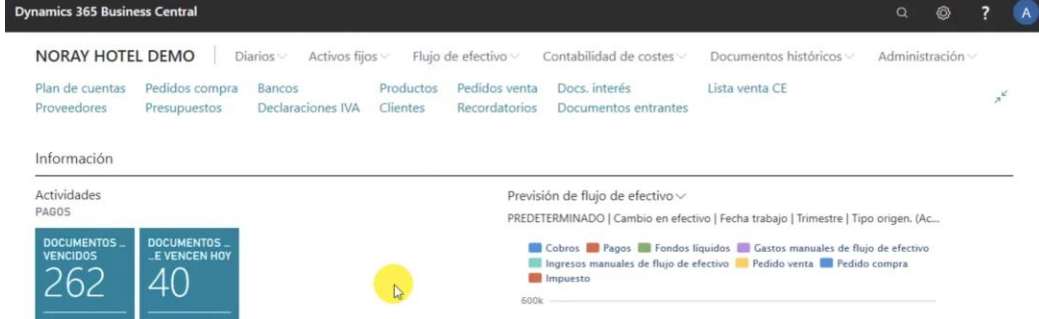

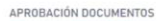

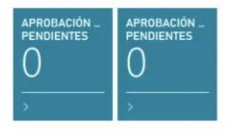

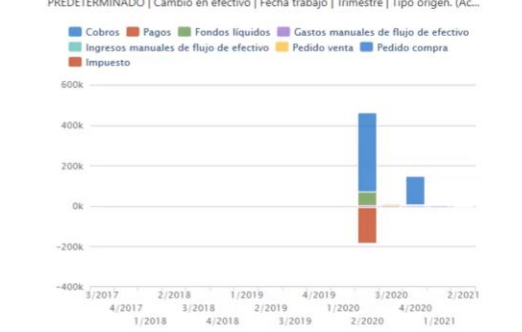

TESORERÍA CARTERA

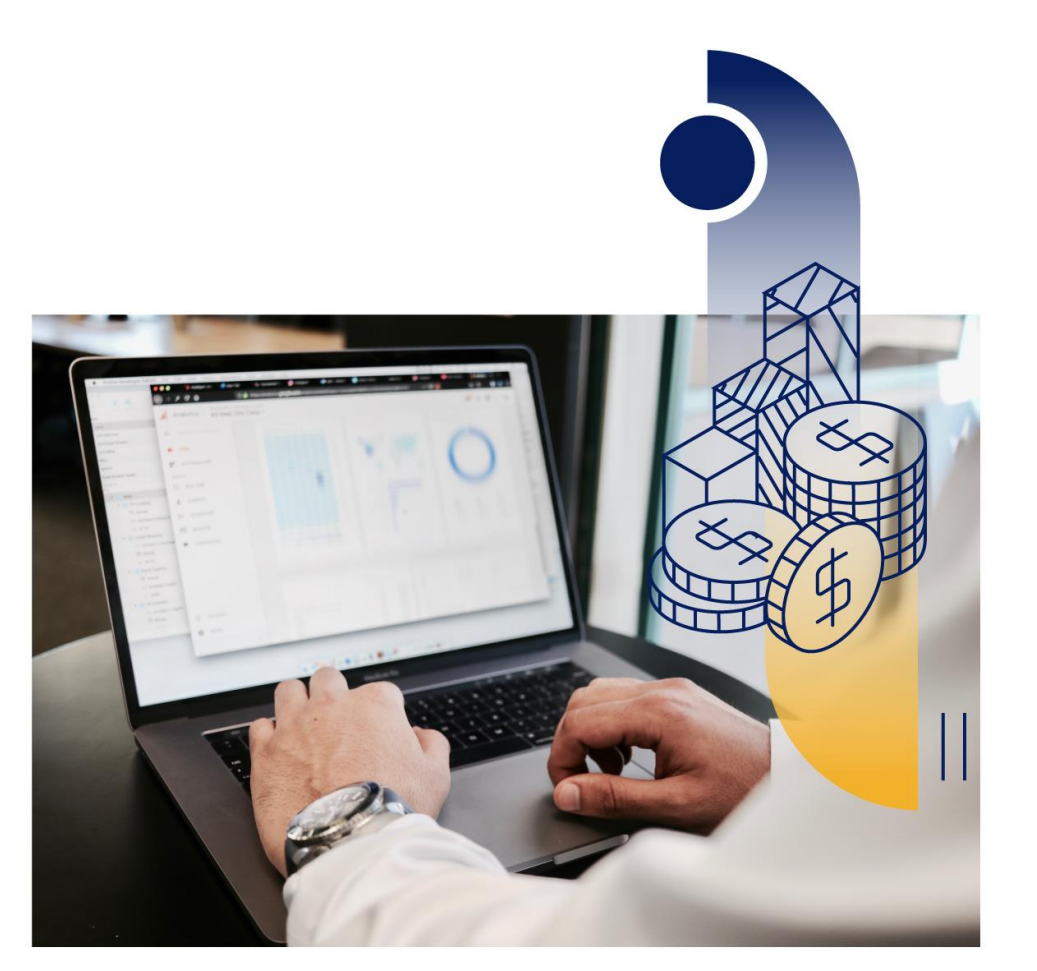

### Funcionalidades generales

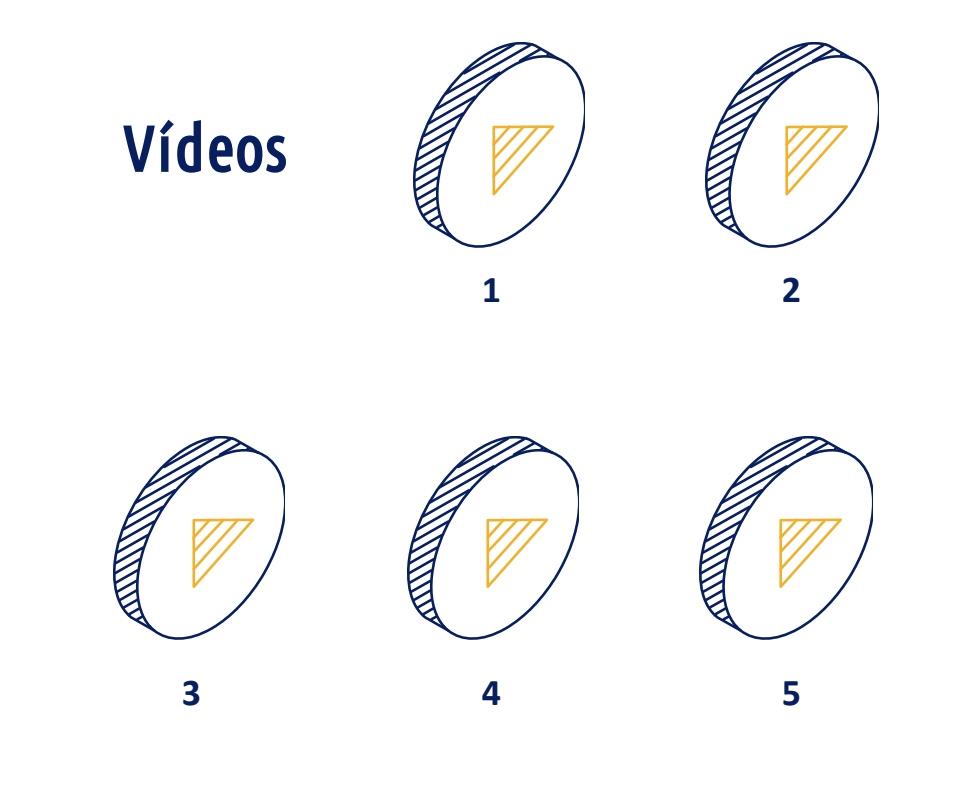

### Departamento Housekeeping

### ¿Quieres ver más?<br>Paseo virtual operativo

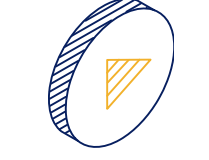

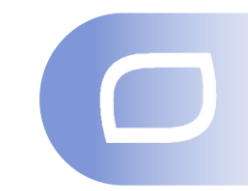

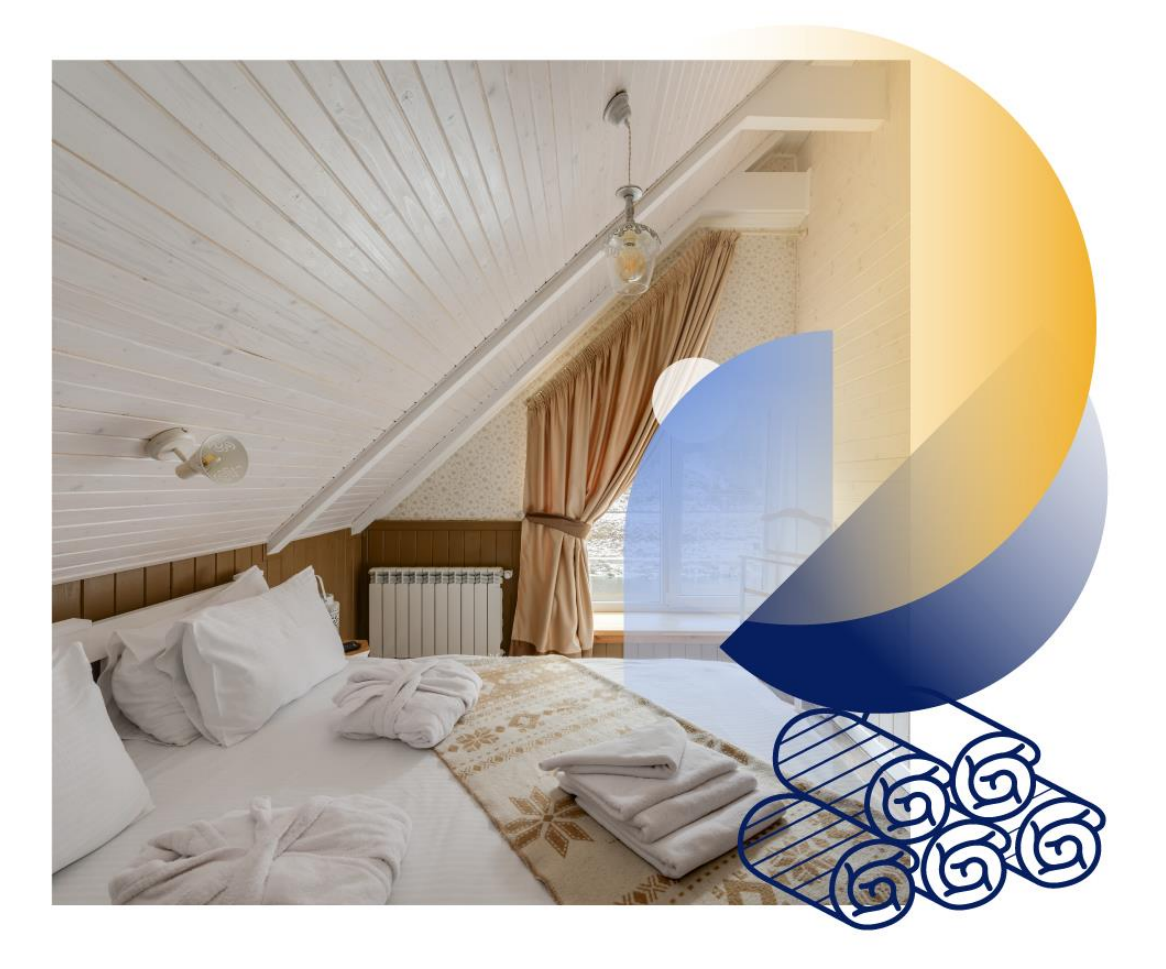

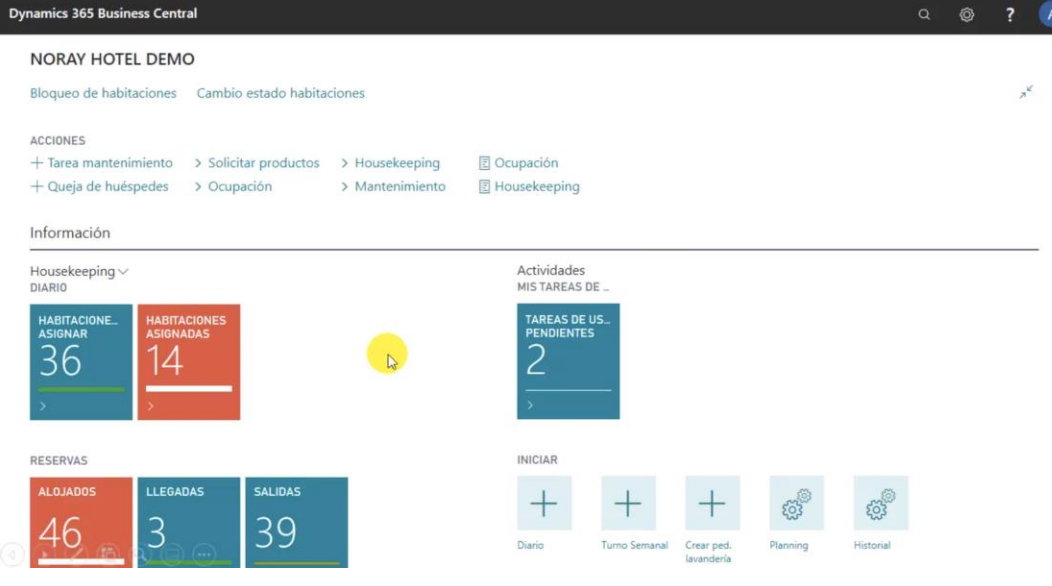

### Funcionalidades generales Mantenimiento

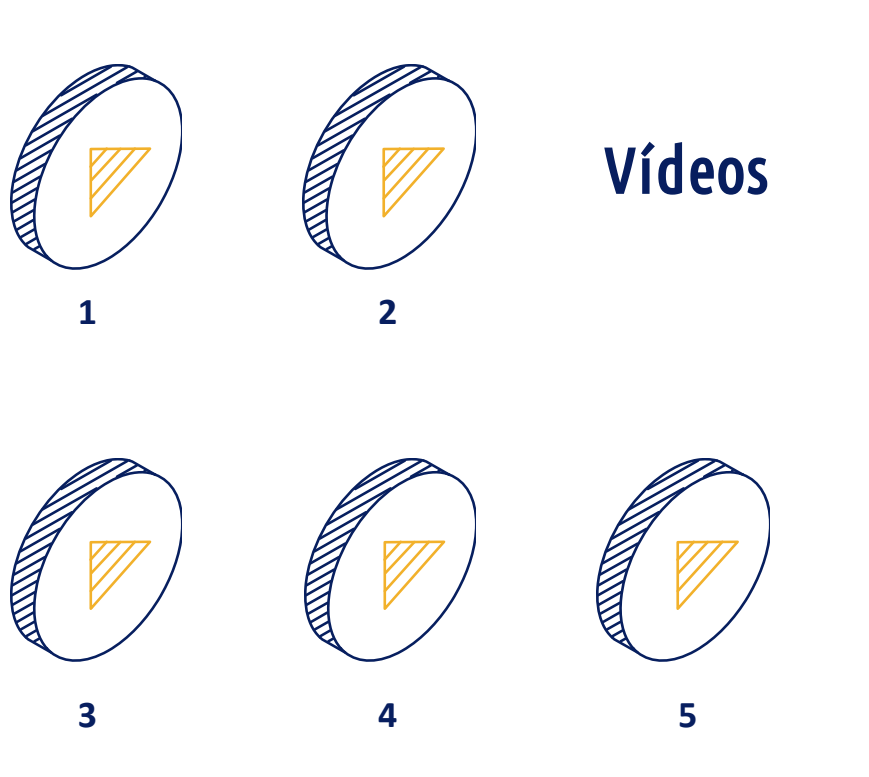

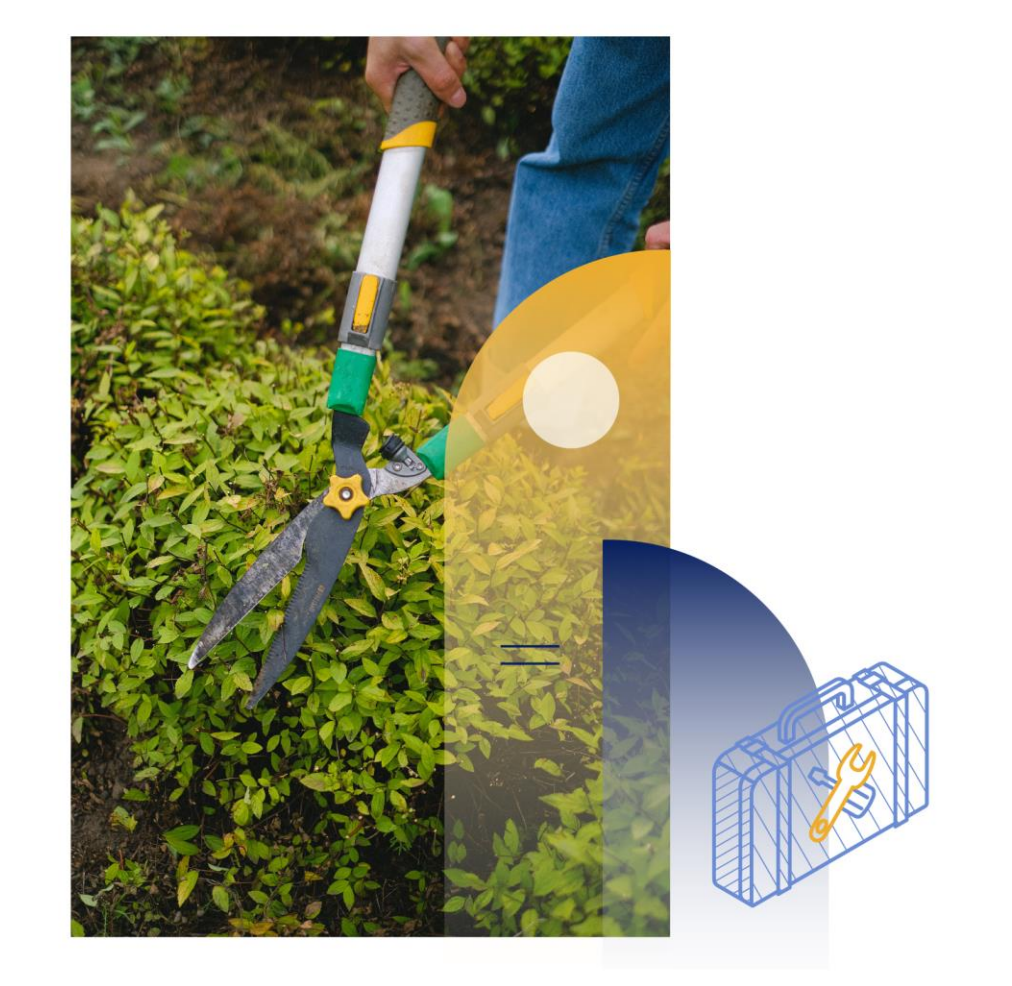

#### Departamento Mantenimiento

### ¿Quieres ver más?<br>Paseo virtual operativo

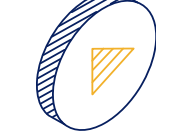

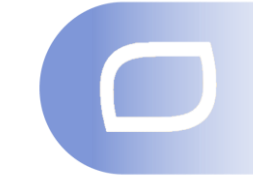

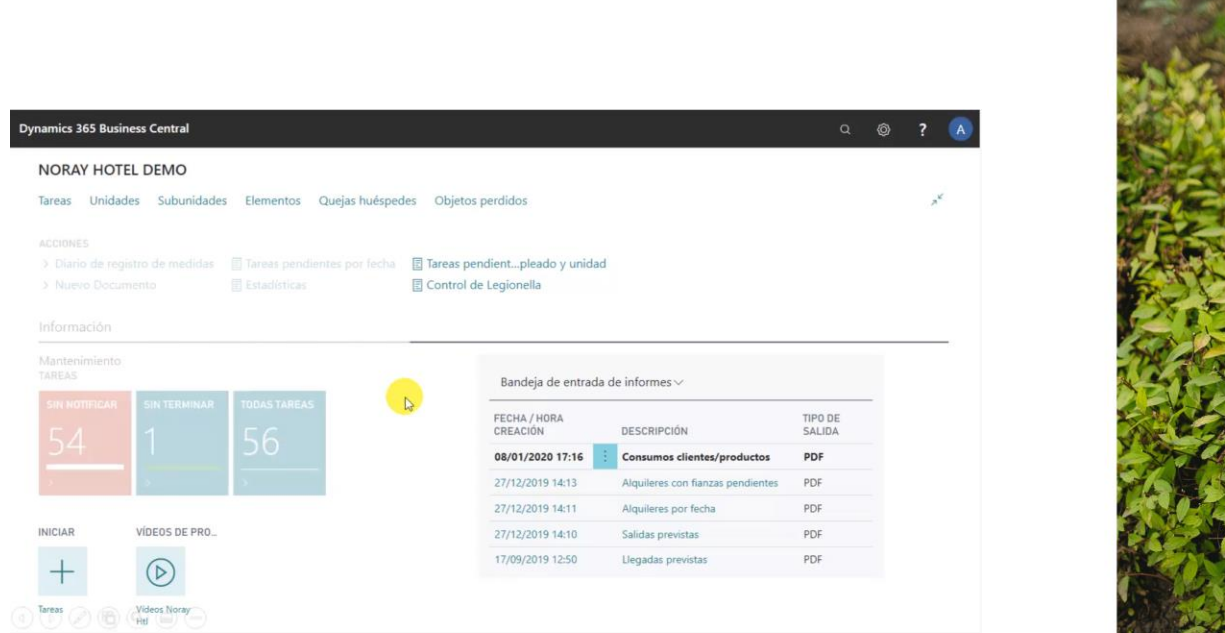

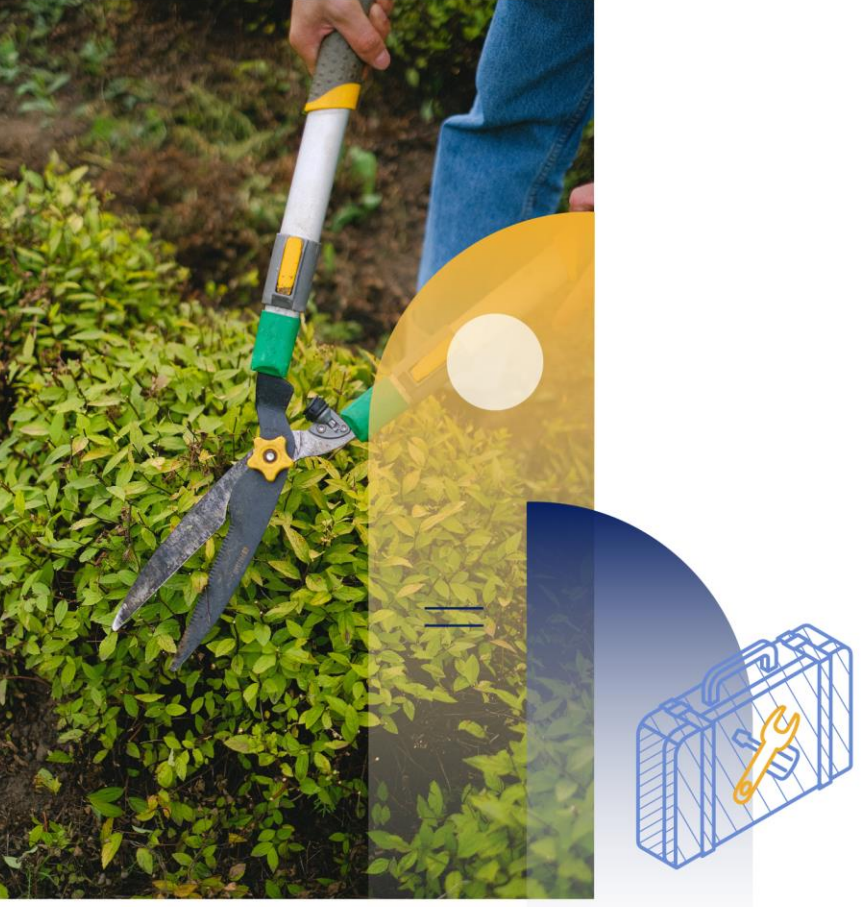

### Funcionalidades generales Marketing

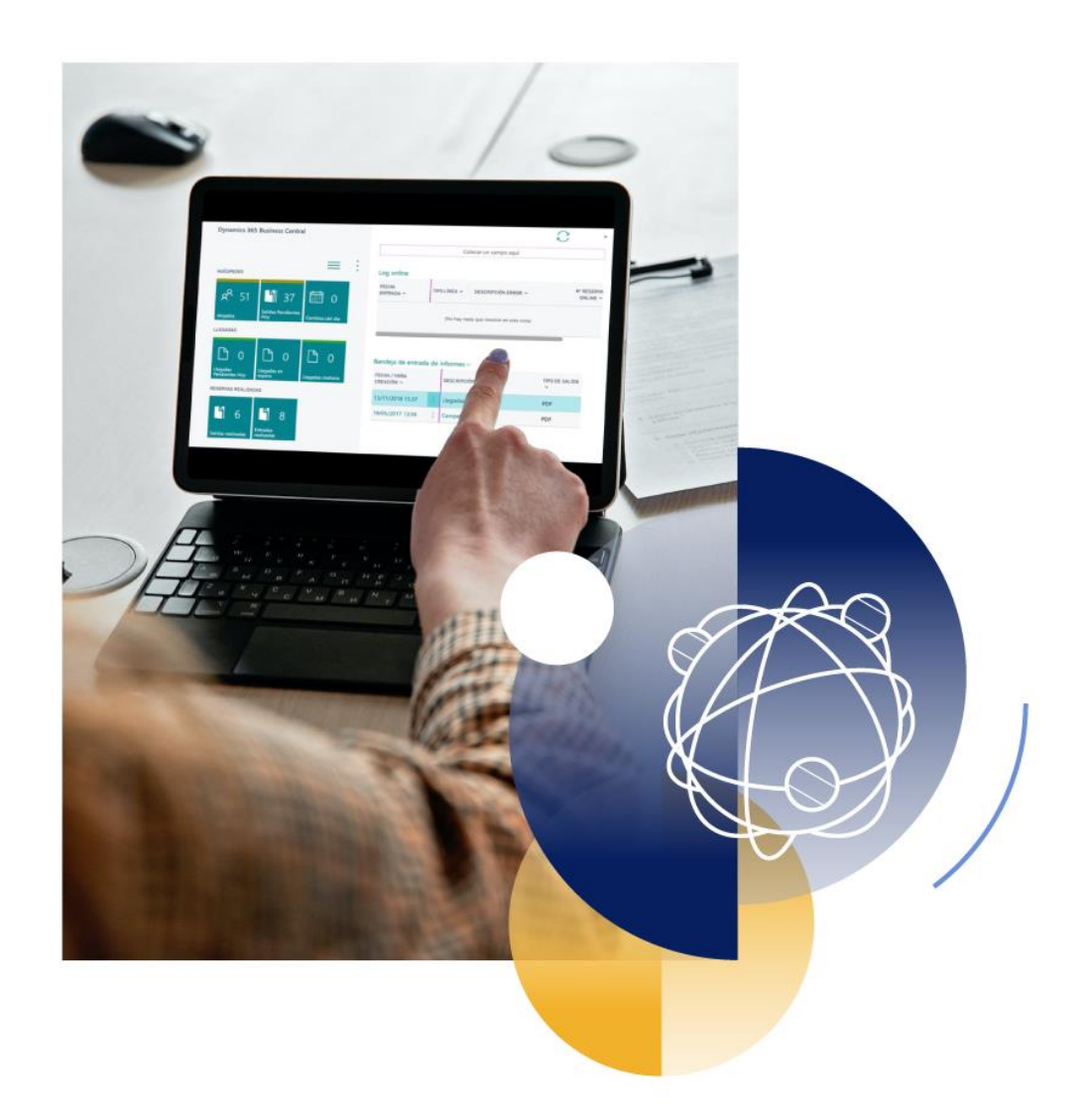

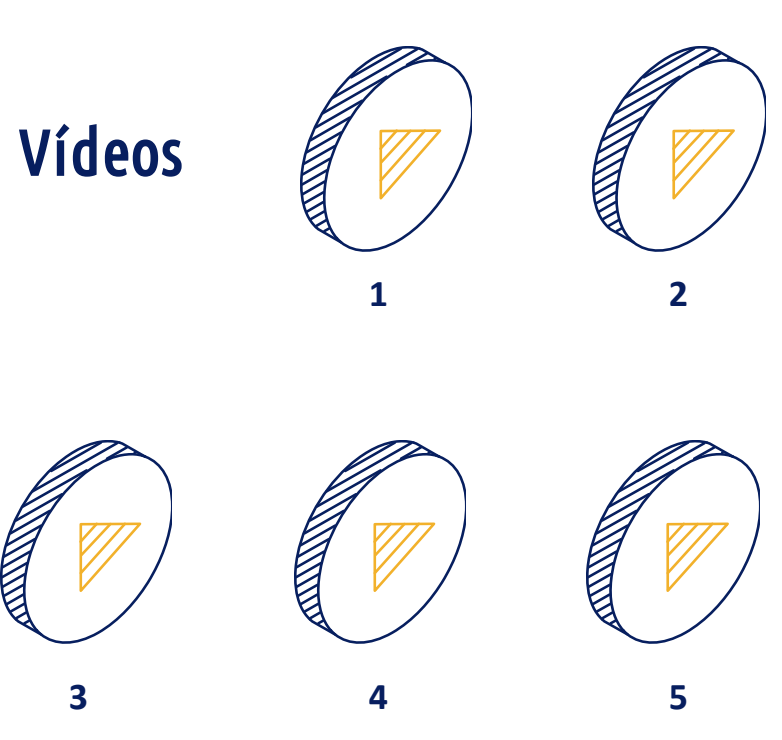

#### Departamento de Marketing

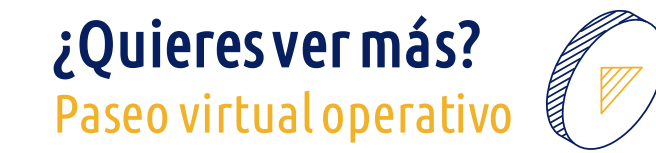

Dynar

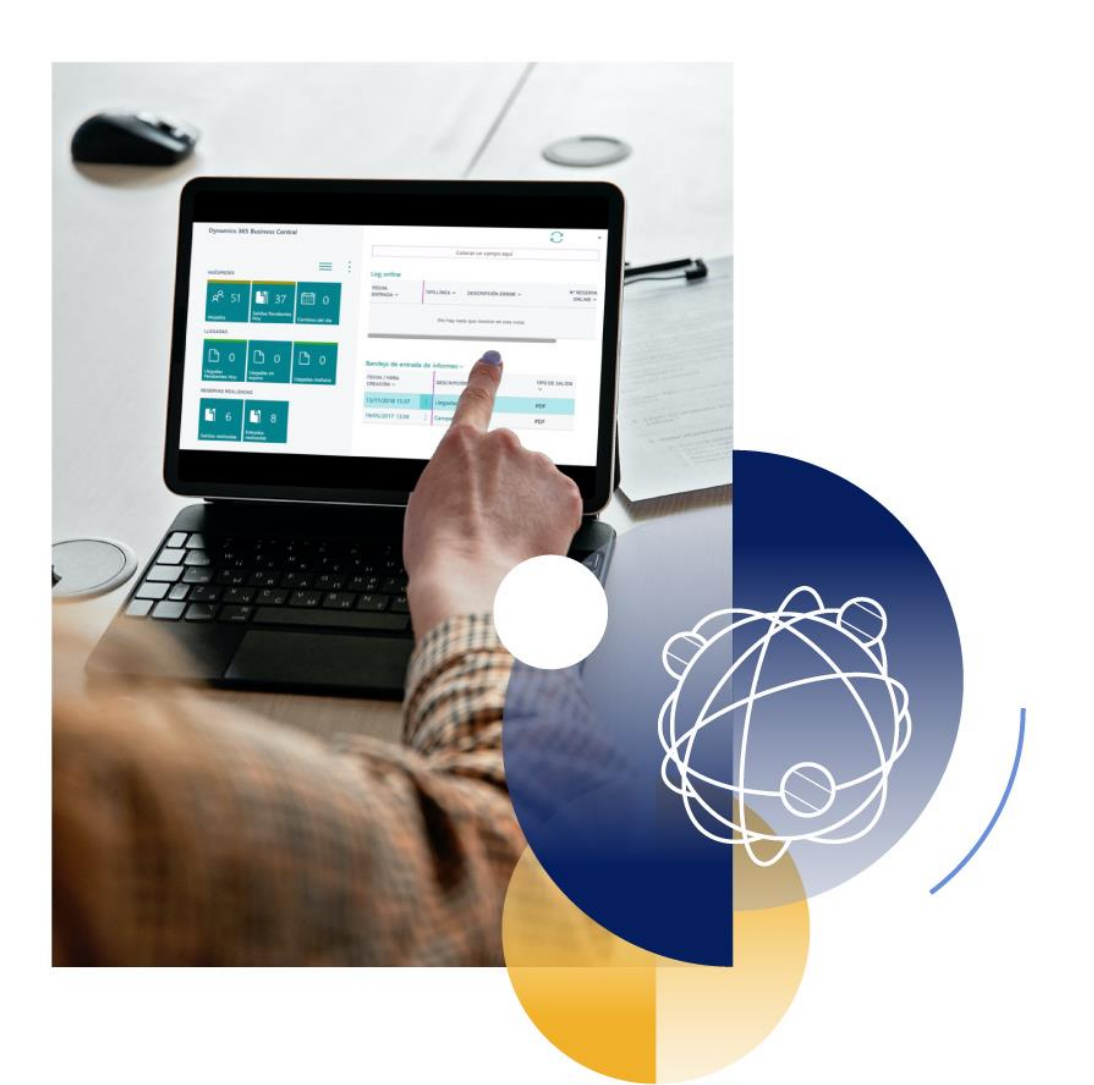

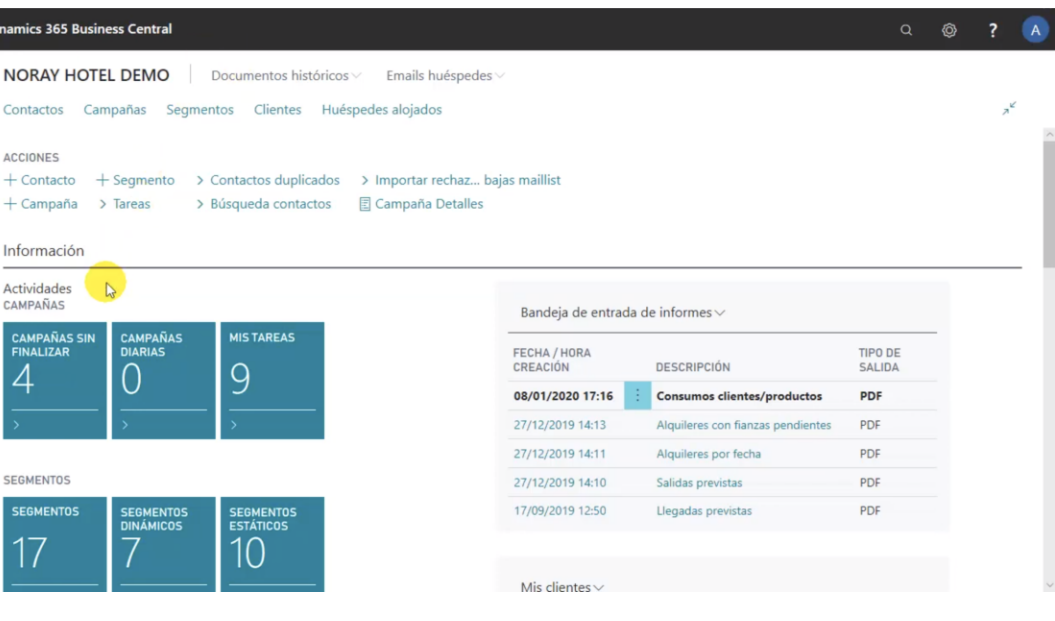

### Funcionalidades generales F&B

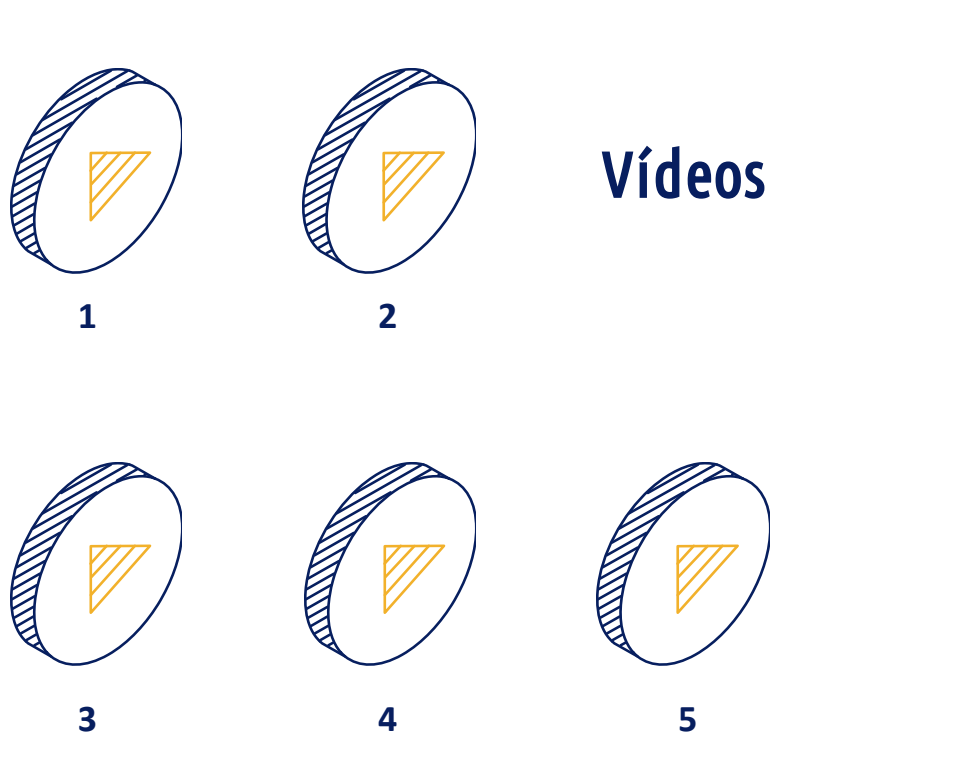

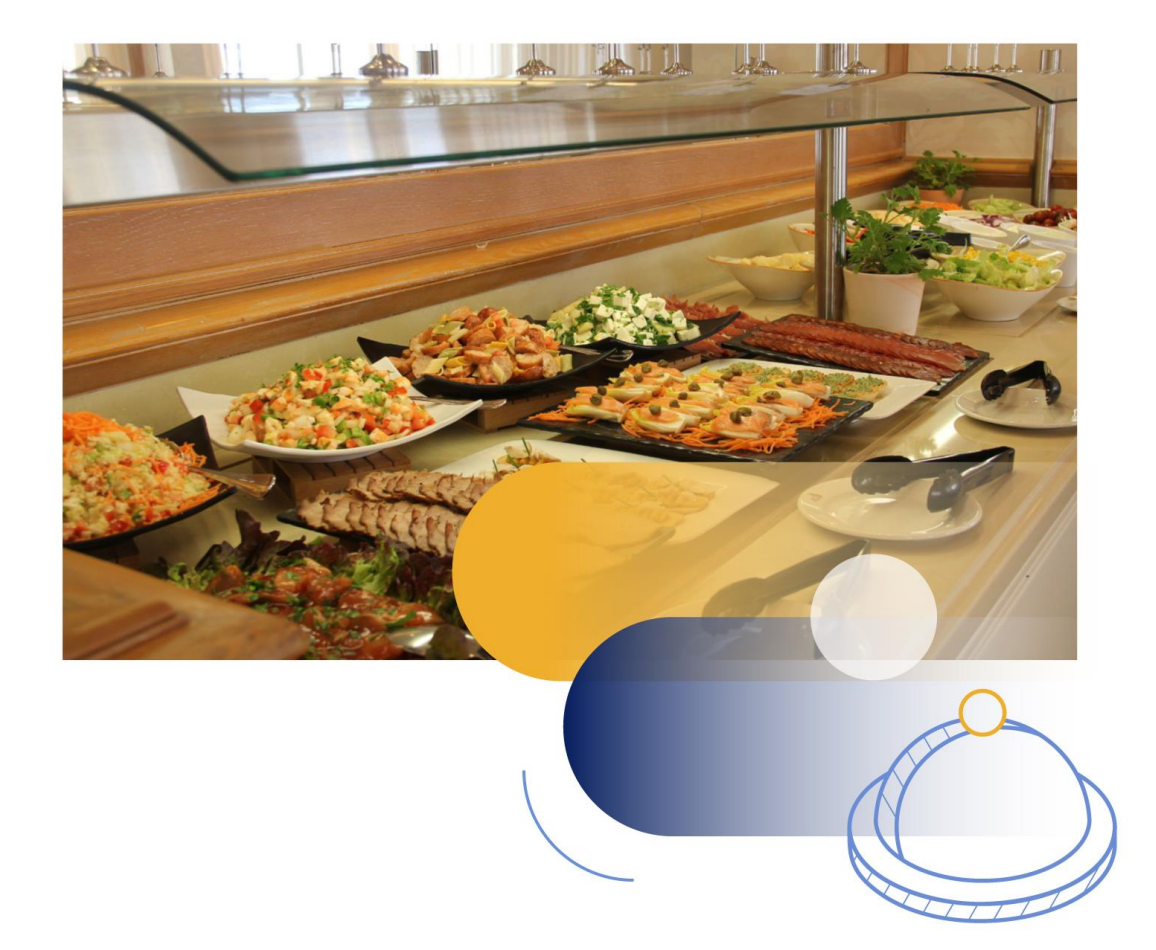

#### Departamento de F&B

Dynamic

 $\overline{\mathcal{A}}^{\text{ren}}$ 

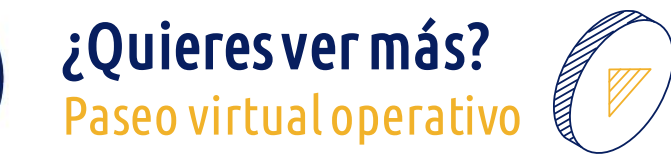

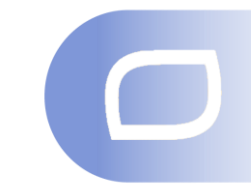

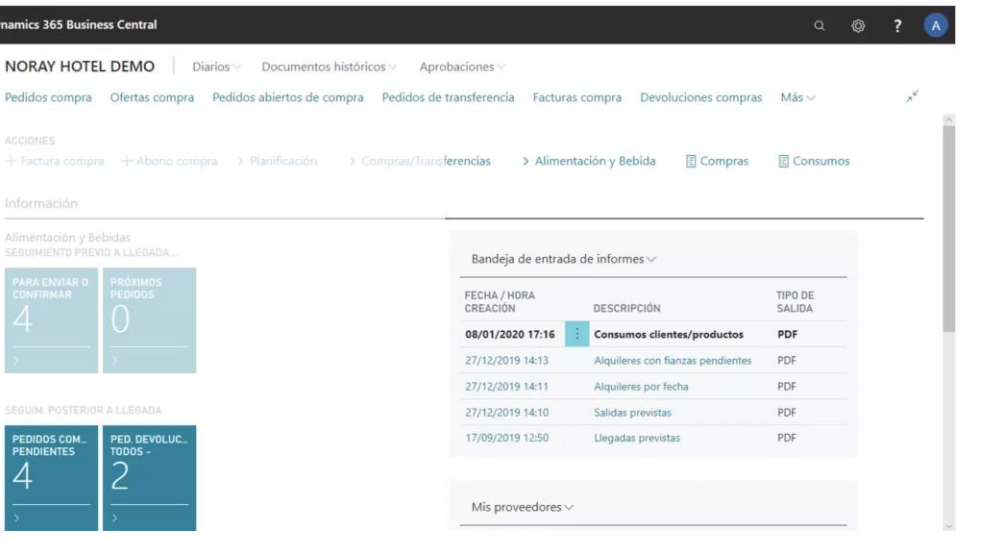

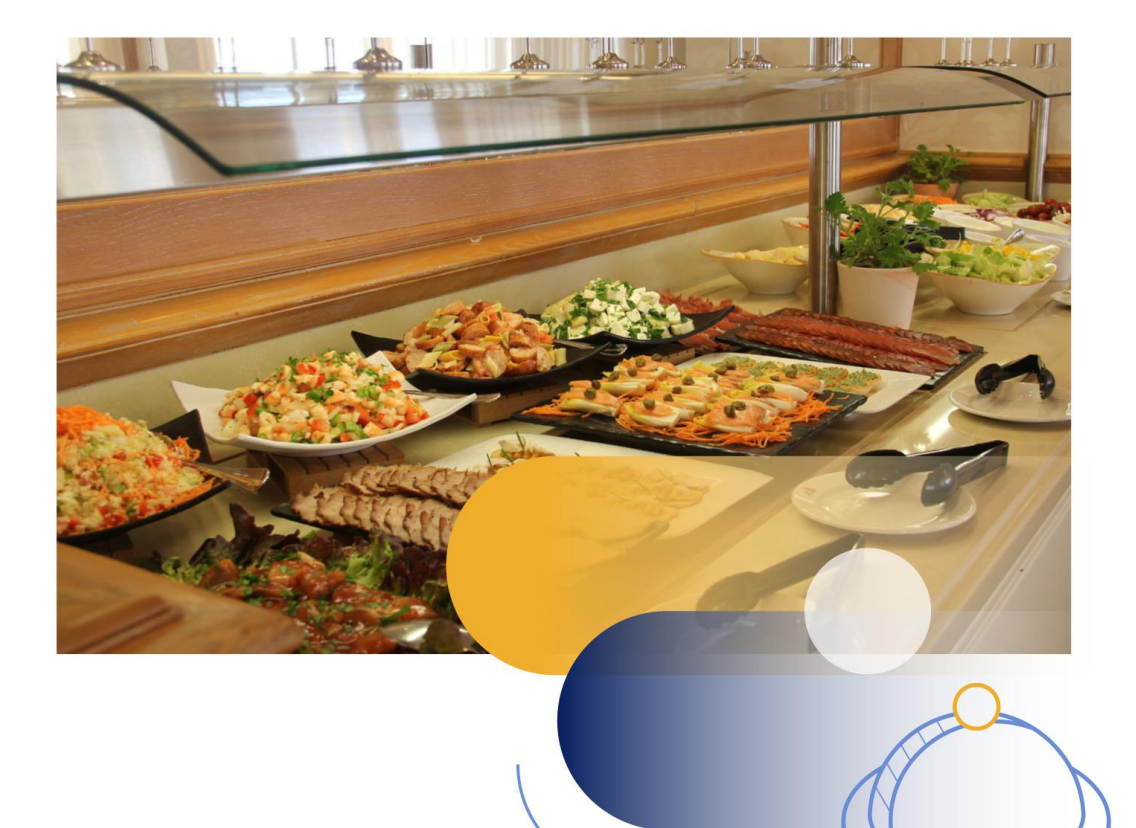

### Funcionalidades generales

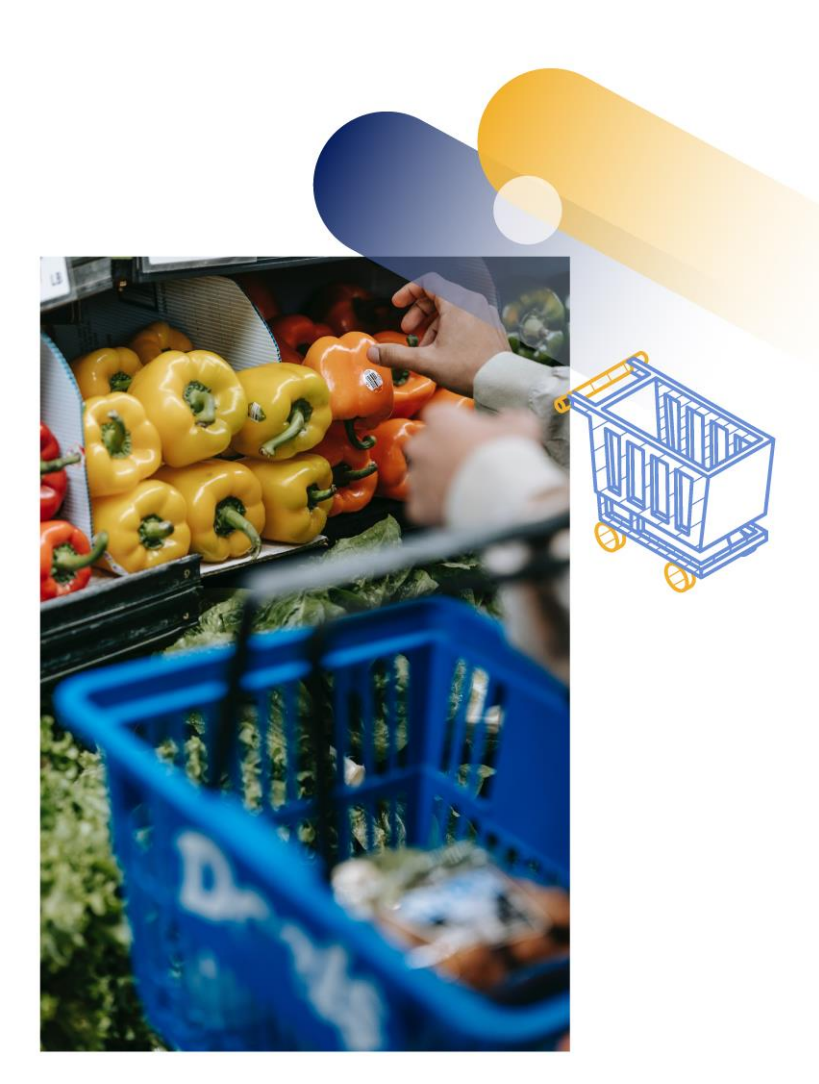

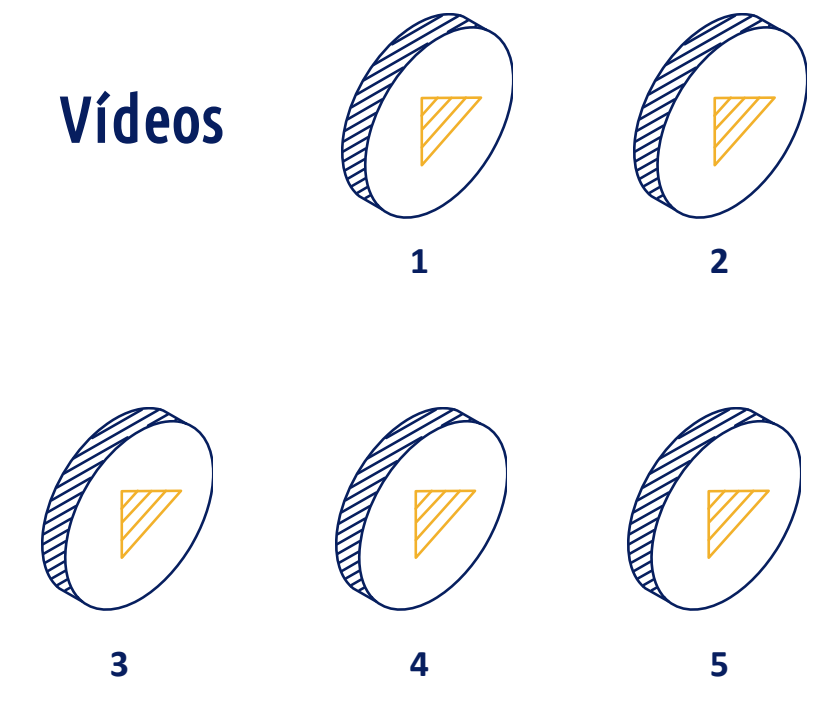

#### Departamento de Compras

### ¿Quieres ver más?<br>Paseo virtual operativo

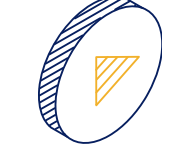

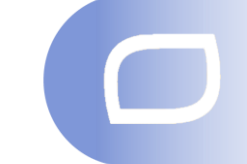

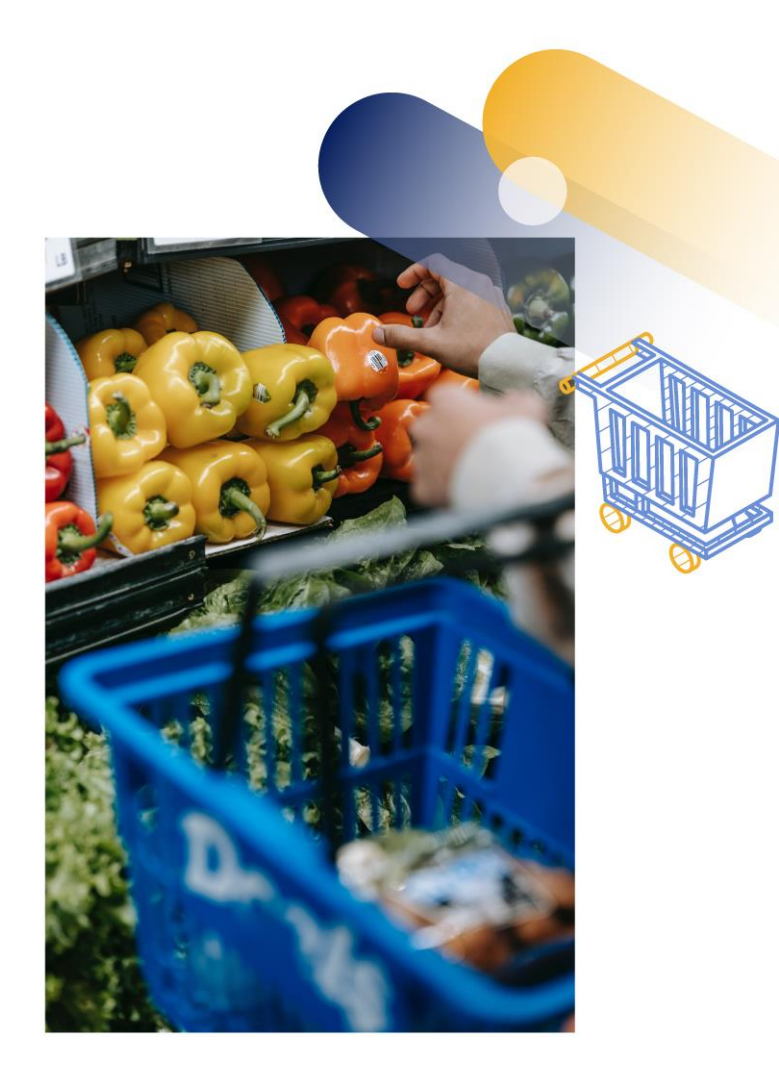

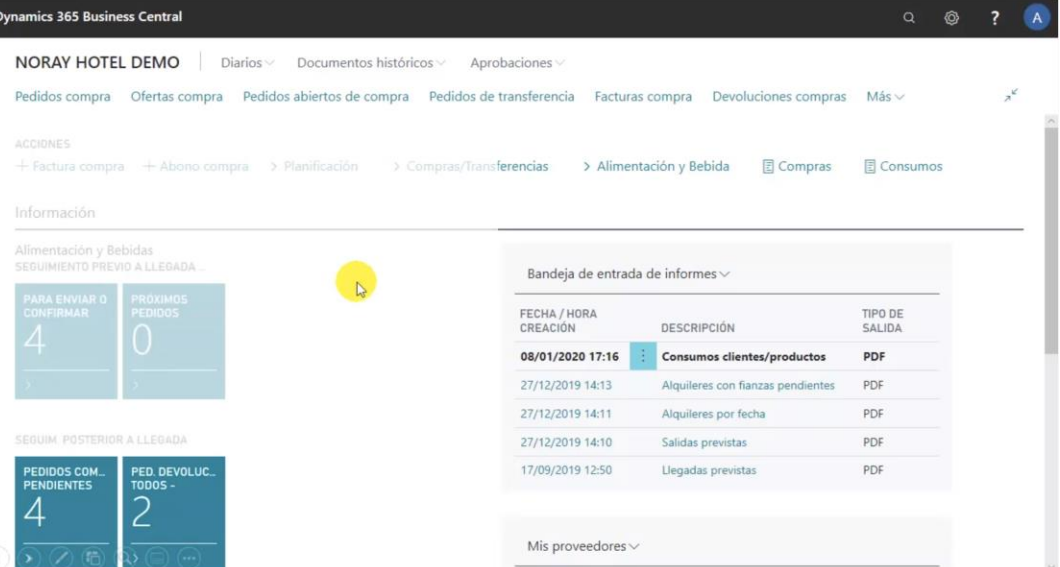

### Funcionalidades generales Spa & Wellness

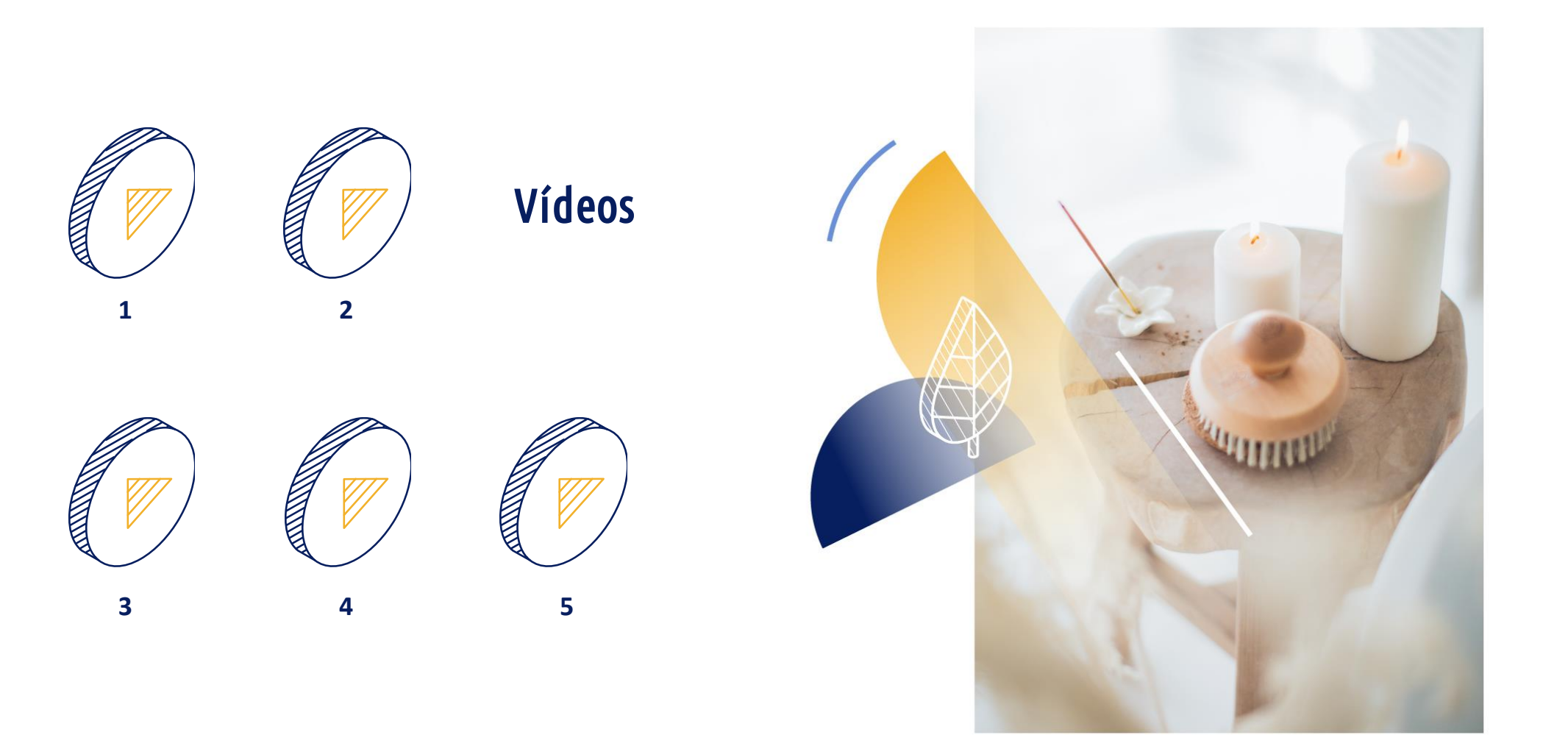

### Departamento Spa & Wellness

## ¿Quieres ver más?<br>Paseo virtual operativo

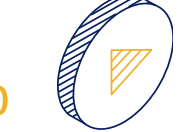

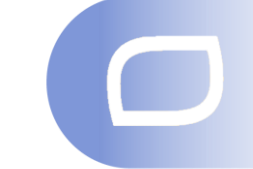

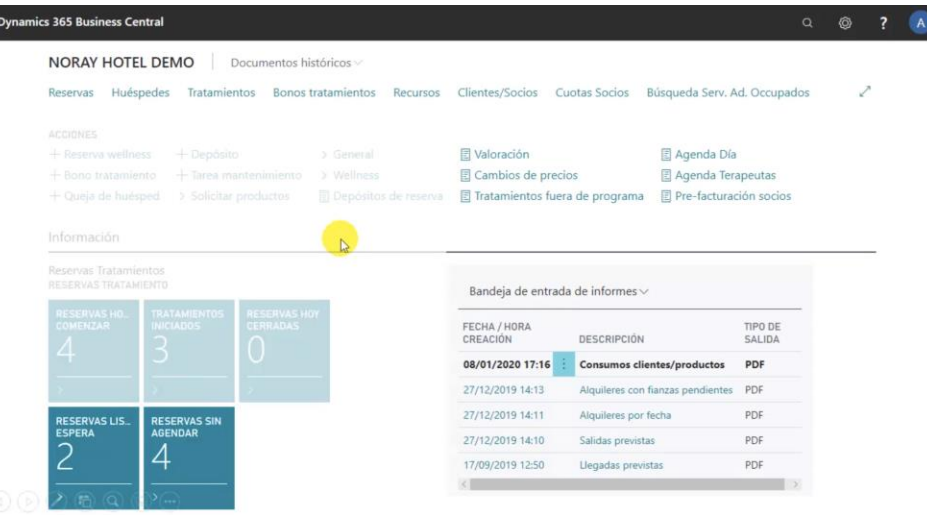

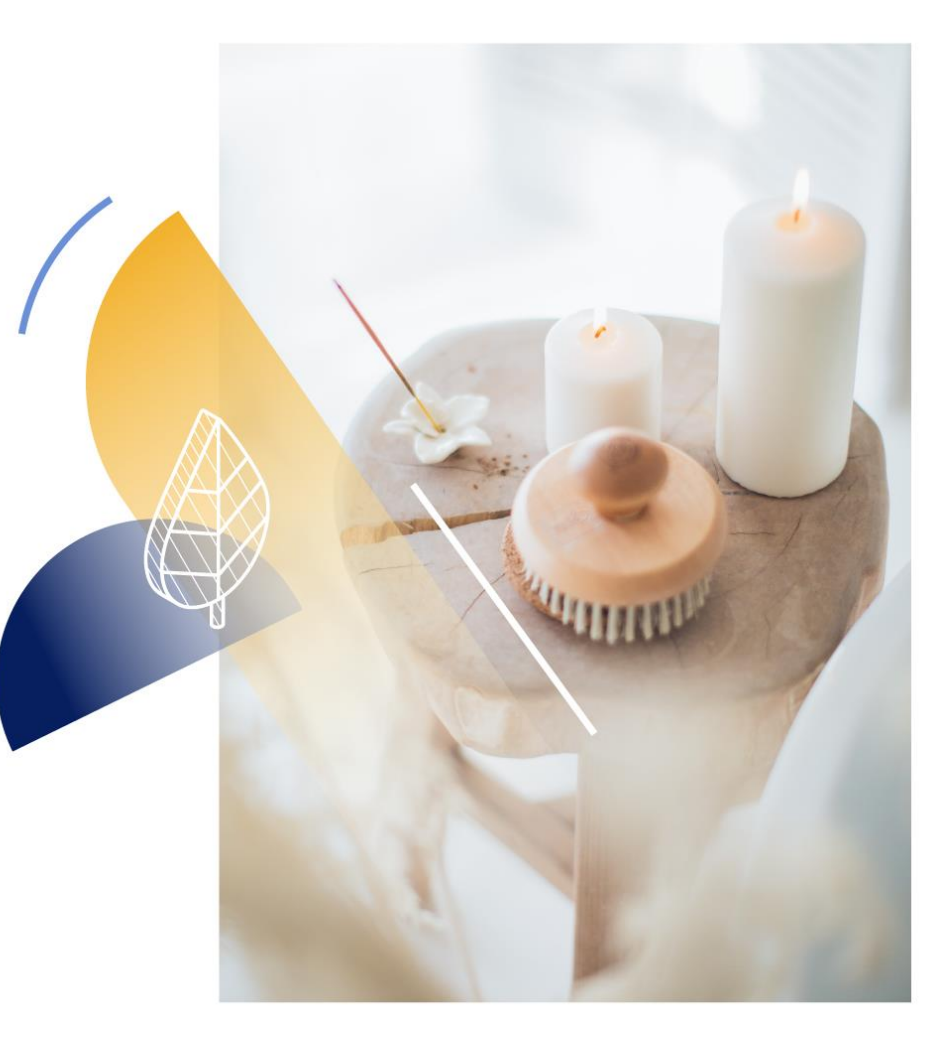

### Funcionalidades generales Salones & Eventos

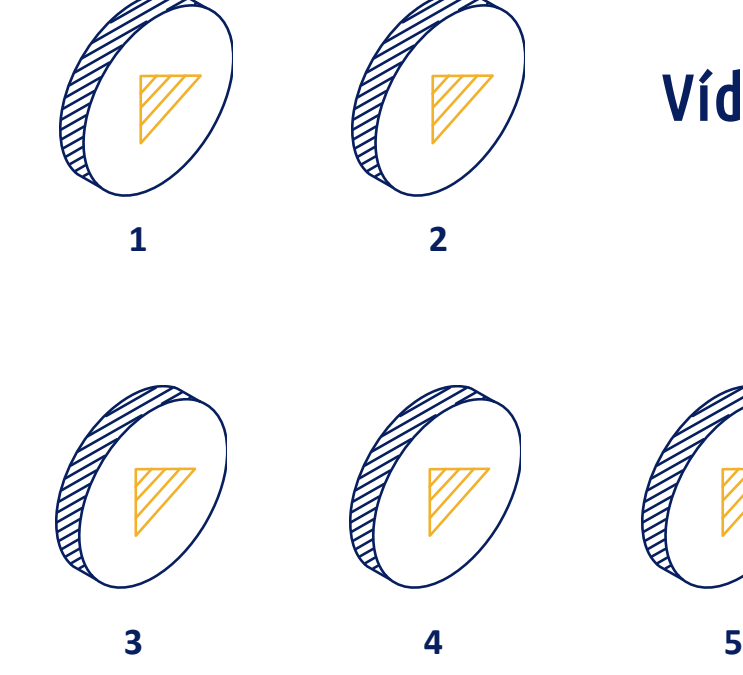

#### Departamento de Eventos

## *i*Quieres ver más?<br>Paseo virtual operativo

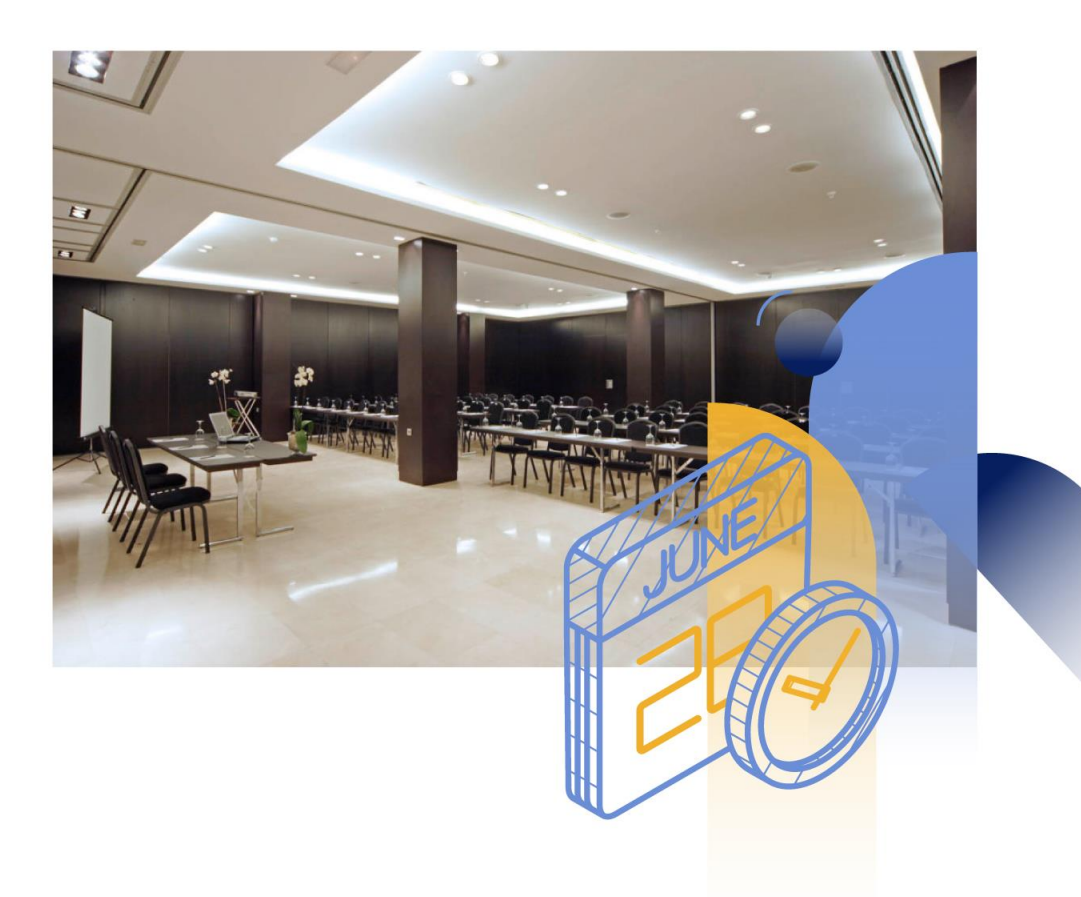

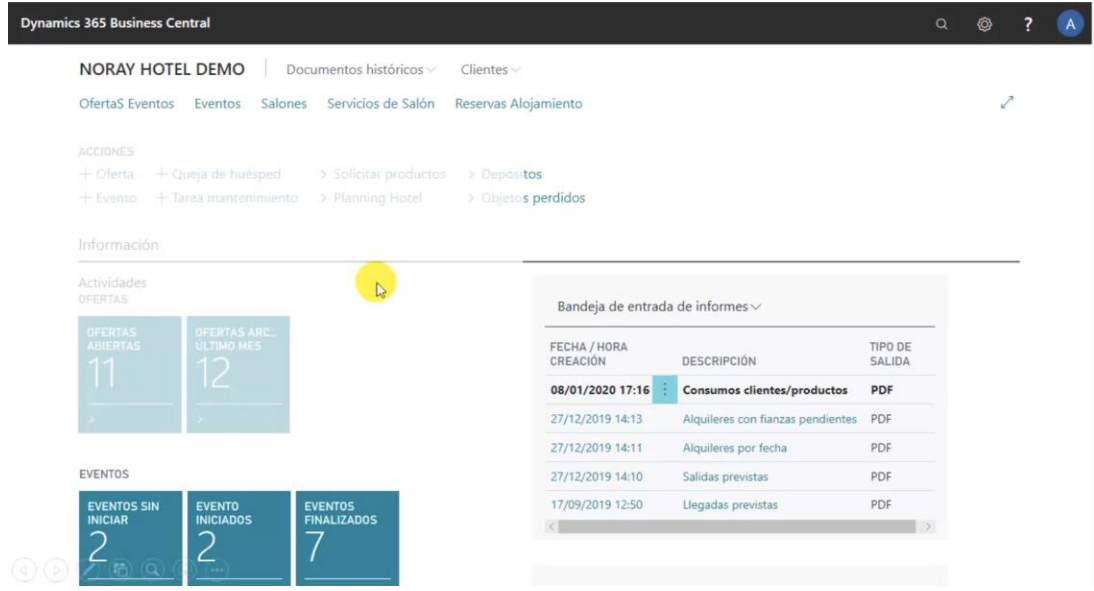

### Funcionalidades generales

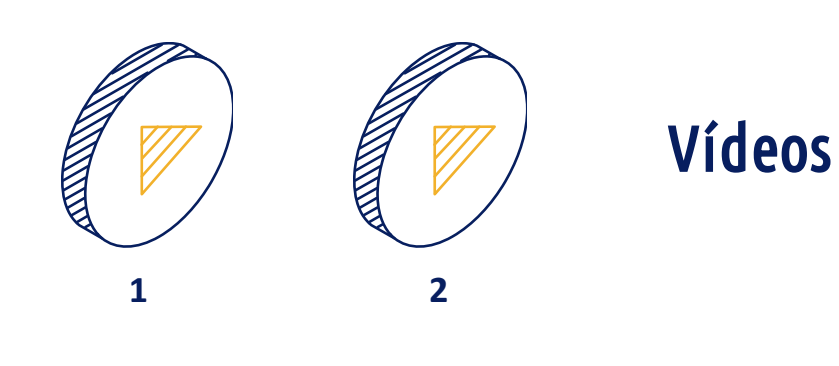

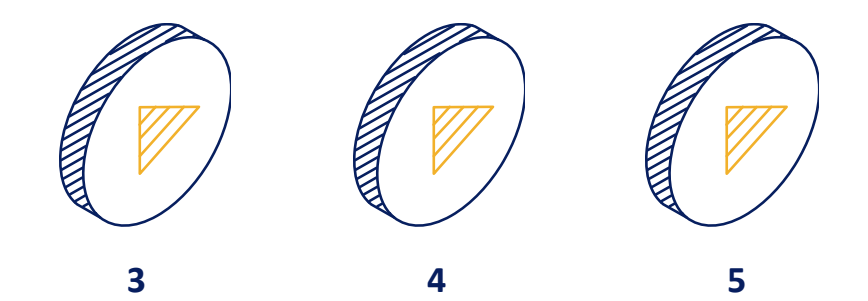

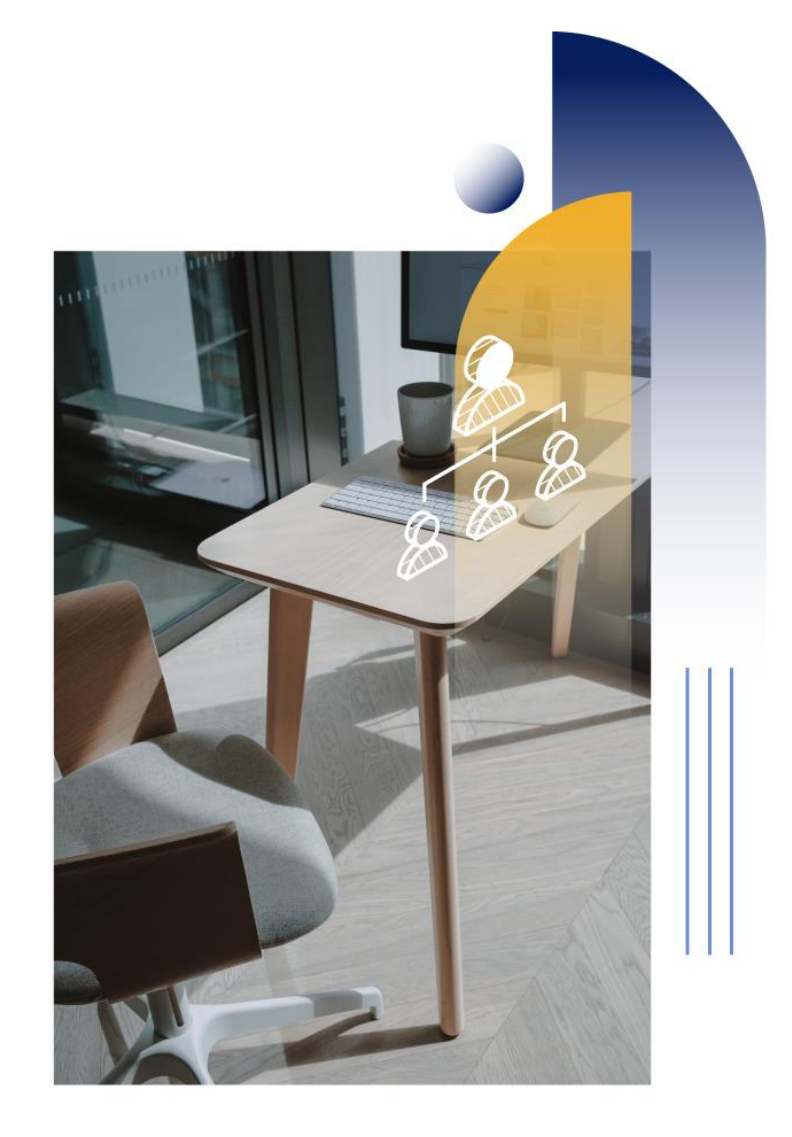

### Paseo virtual operativo Dirección | Propiedad

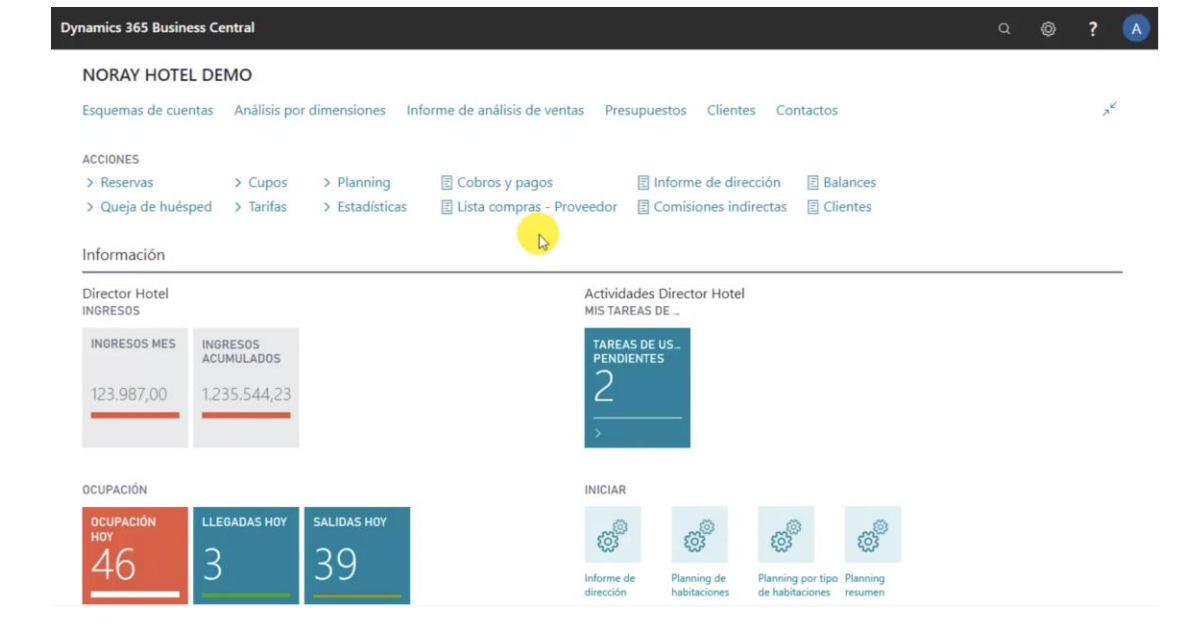

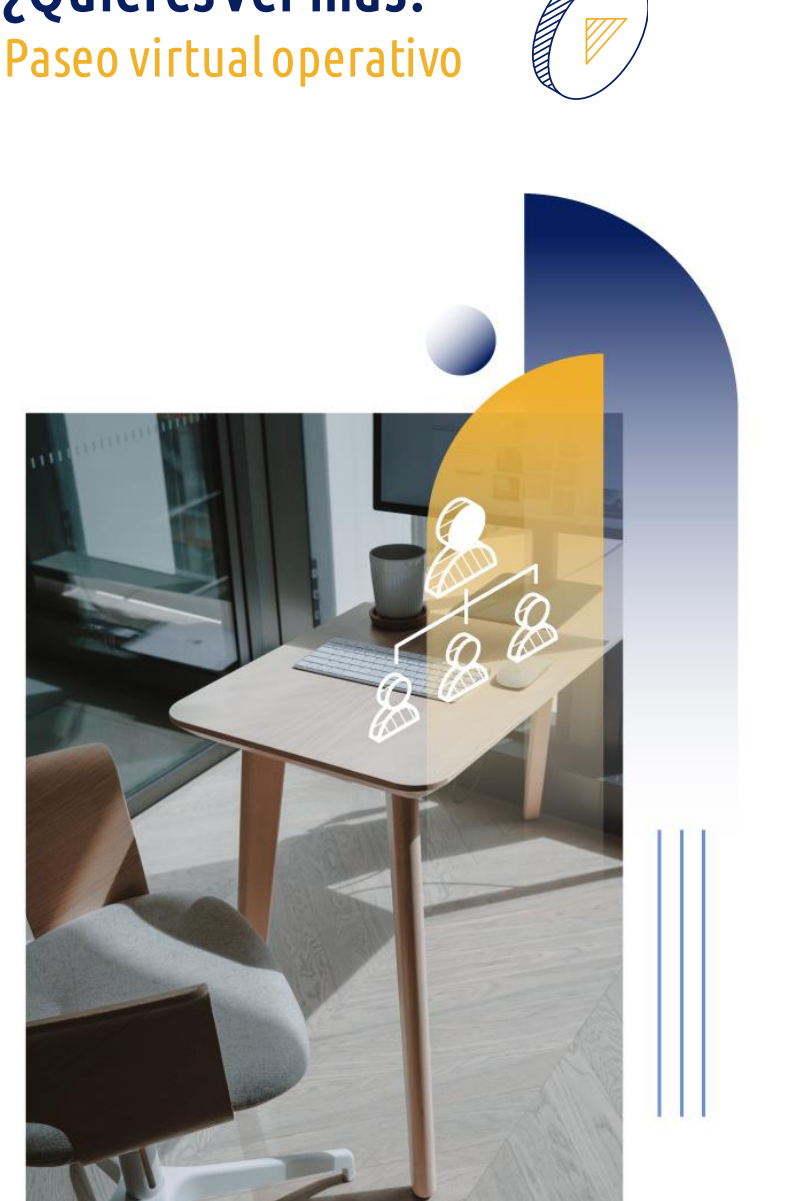

¿Quieres ver más?

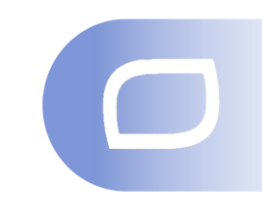

### Funcionalidades Extra

#### TOP 5 productos complementariosAnálisis de datos (BI) usando AI para predicciones y sugerencias Noray Noray PowerBI POS Aplicación

intuitiva de punto de venta para bares y restaurantes

Aplicación para firma digitalizada de documentación en Recepción

Noray DigitalCheck

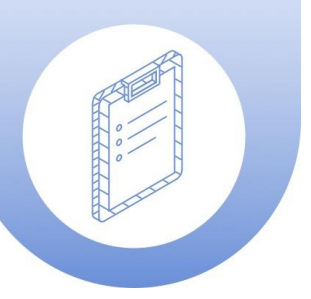

Solución base para el trabajo de marketing y fidelización (CX) en el PMS

> Noray CRM

Noray

ToLink

Descarga de reservas directa en el PMS para una gestión más cómoda

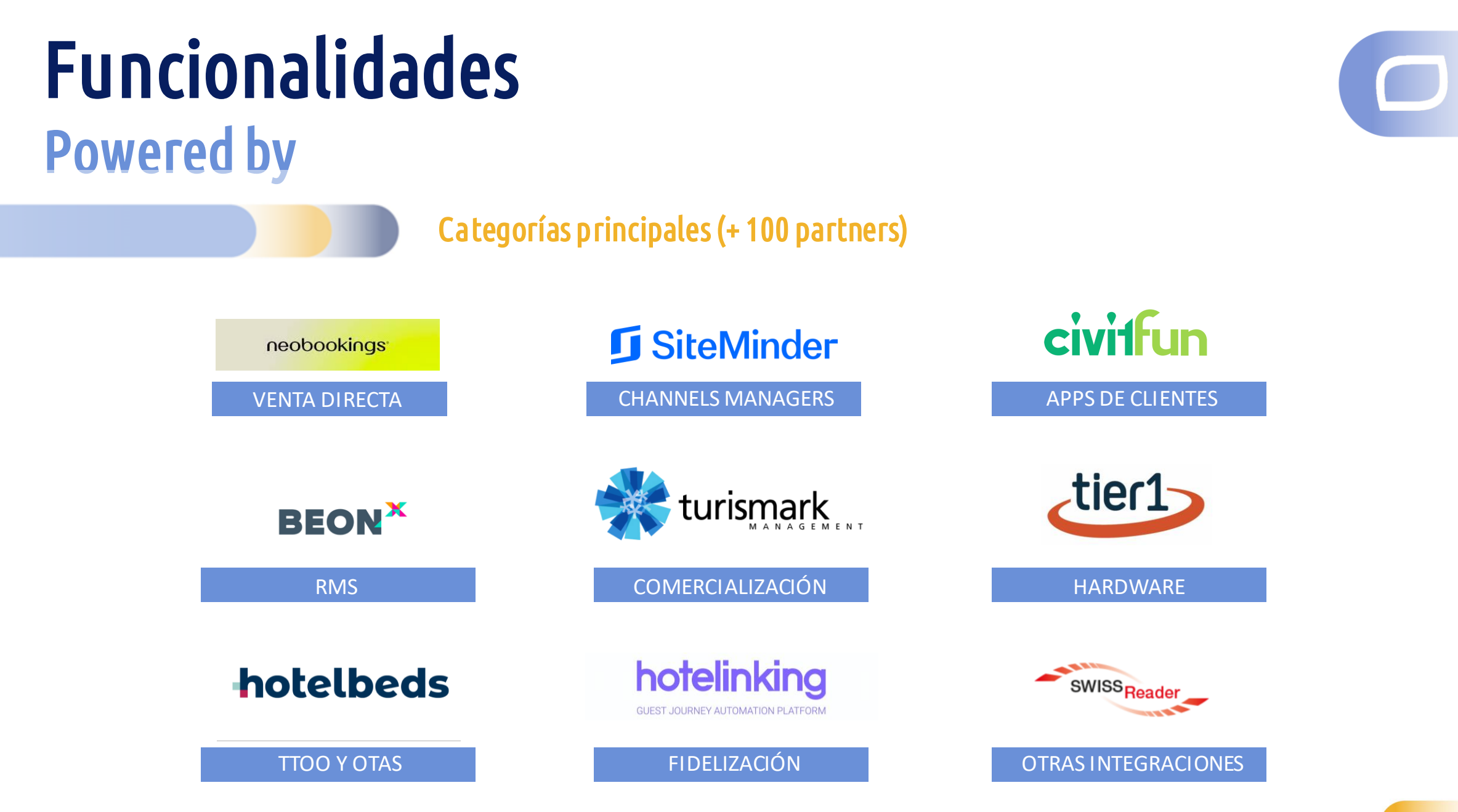

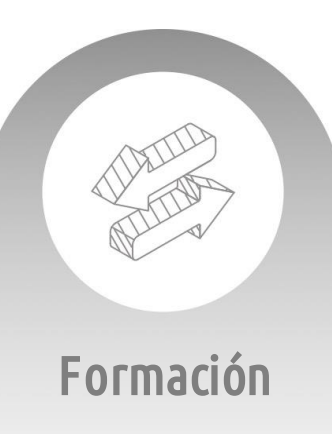

Online y con sistema de evaluación: la tranquilidad de que todo vaya bien

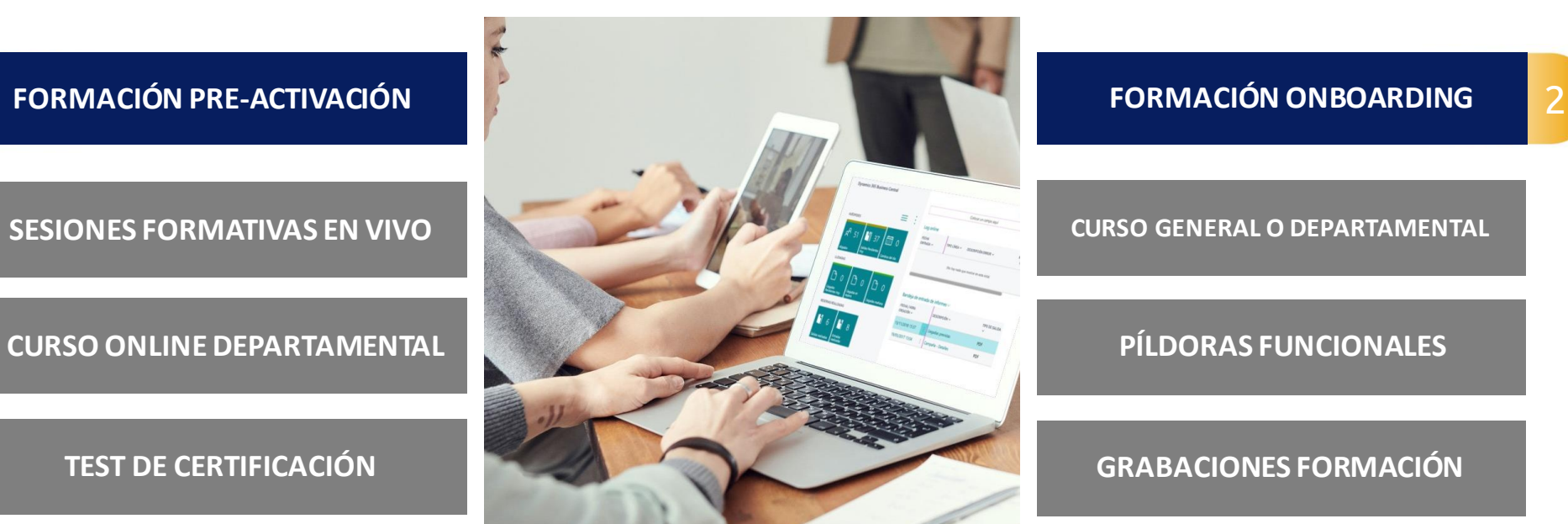

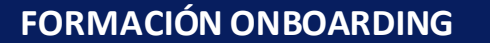

**CURSO GENERAL O DEPARTAMENTAL**

**PÍLDORAS FUNCIONALES**

**GRABACIONES FORMACIÓN**

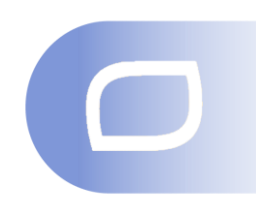

#### Empiezas

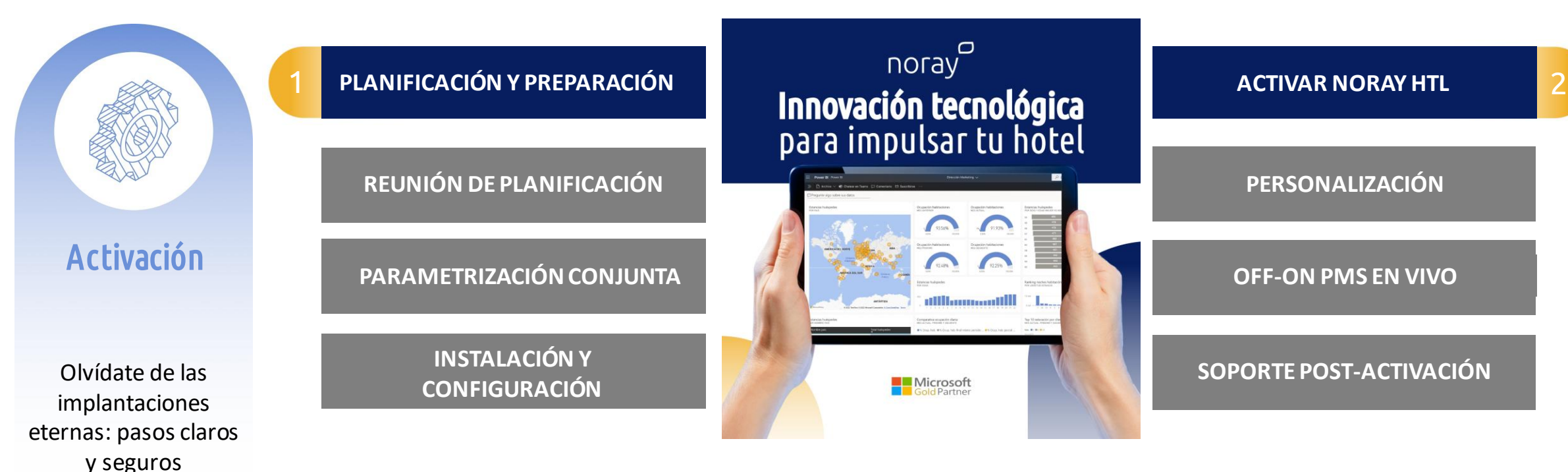

#### ¡Listo!

lado

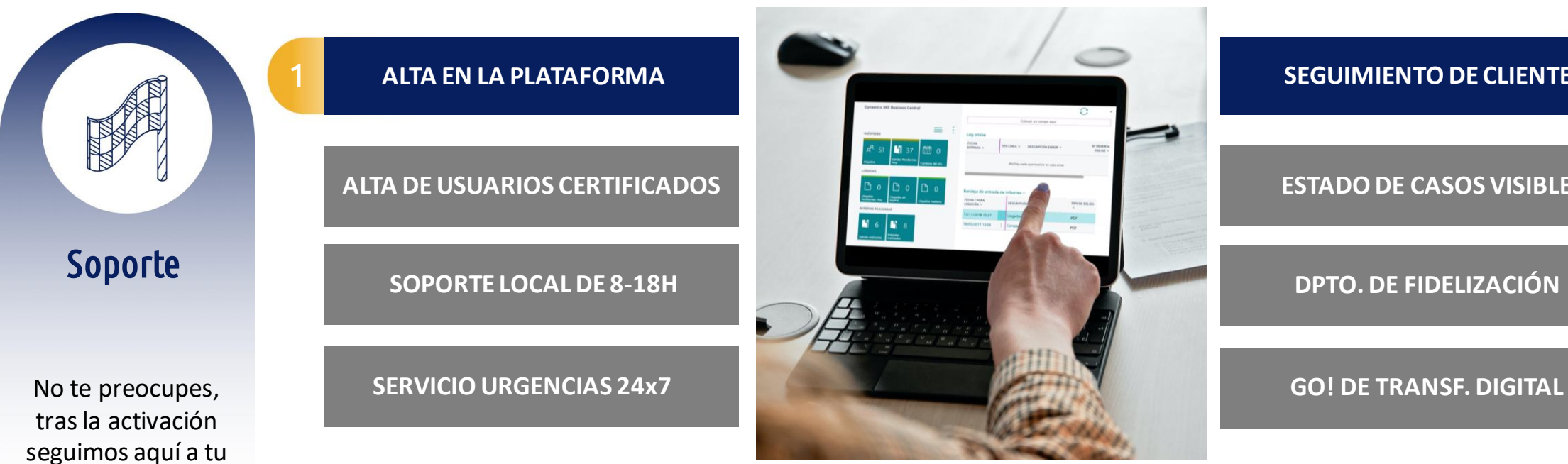

#### **SEGUIMIENTO DE CLIENTES** 2

#### **ESTADO DE CASOS VISIBLE**

## Me gusta. ¿Próximos pasos?

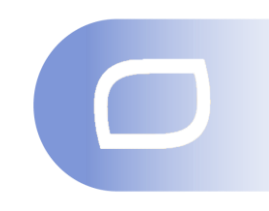

#### Te contamos cómo puedes tomar el control de tu negocio con la ayuda de la última tecnología

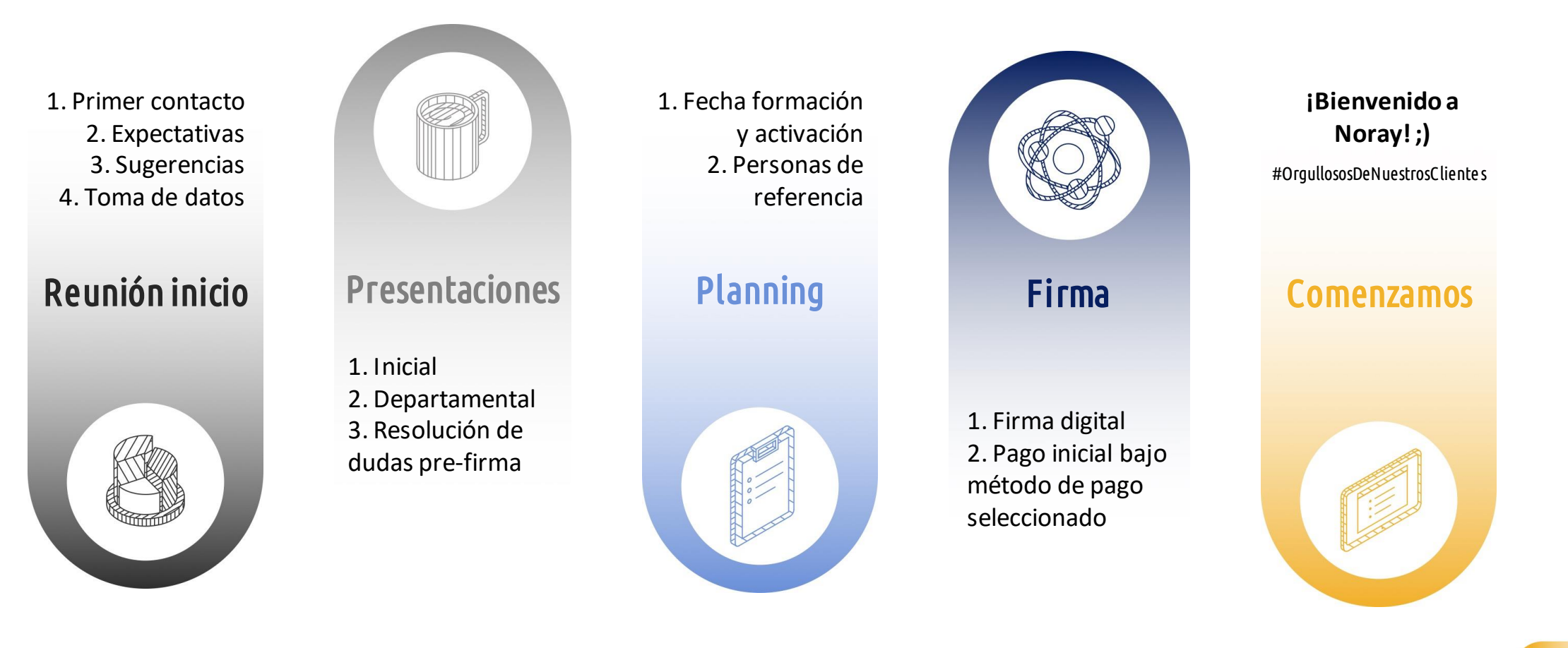

## Contacto

Estás más cerca de controlar tu negocio con ayuda de la tecnología

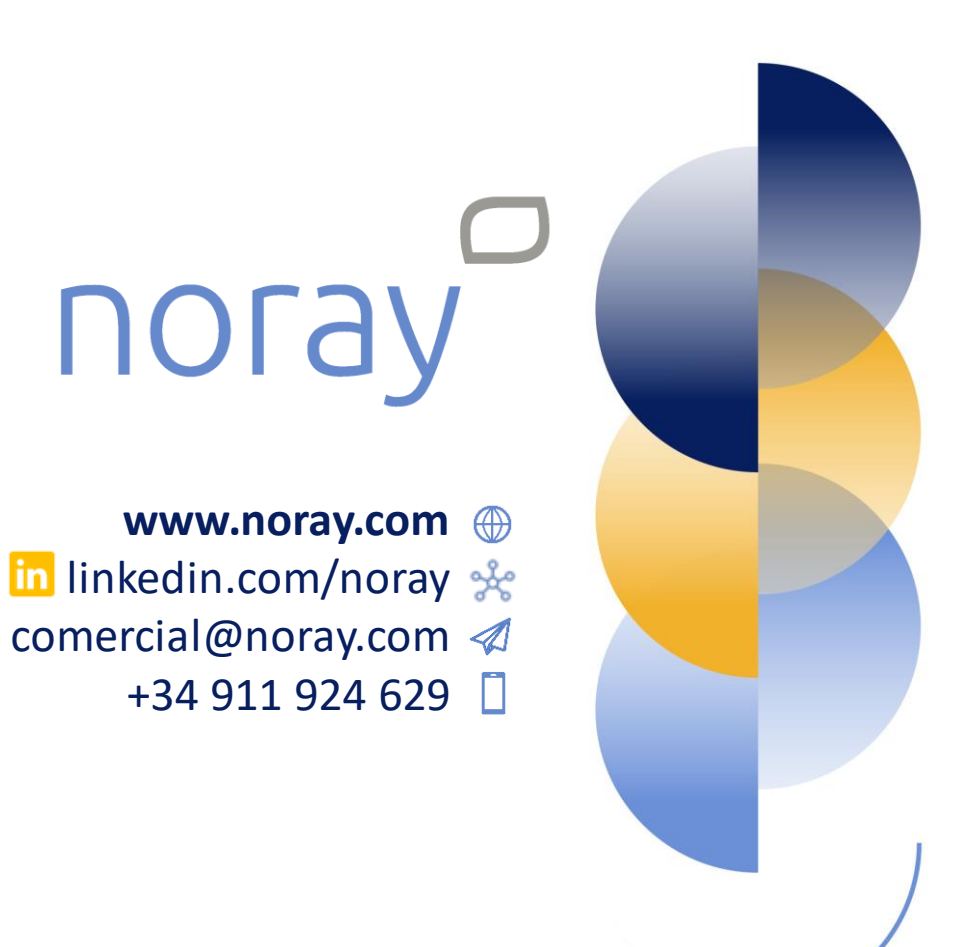

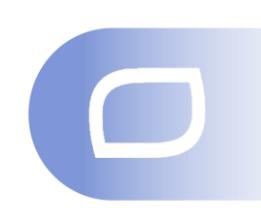

¿Hablamos? Agenda una **[presentación](https://outlook.office365.com/owa/calendar/Noray1@noray.com/bookings/s/G2EqGHDzH0WSKp8zLhWO9g2)**

**[Quiero este documento](https://www.noray.com/wp-content/uploads/2022/09/Autopresentacion-demo-Noray-2022.pdf)**

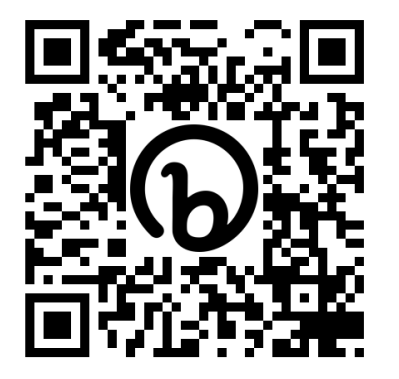

# погау

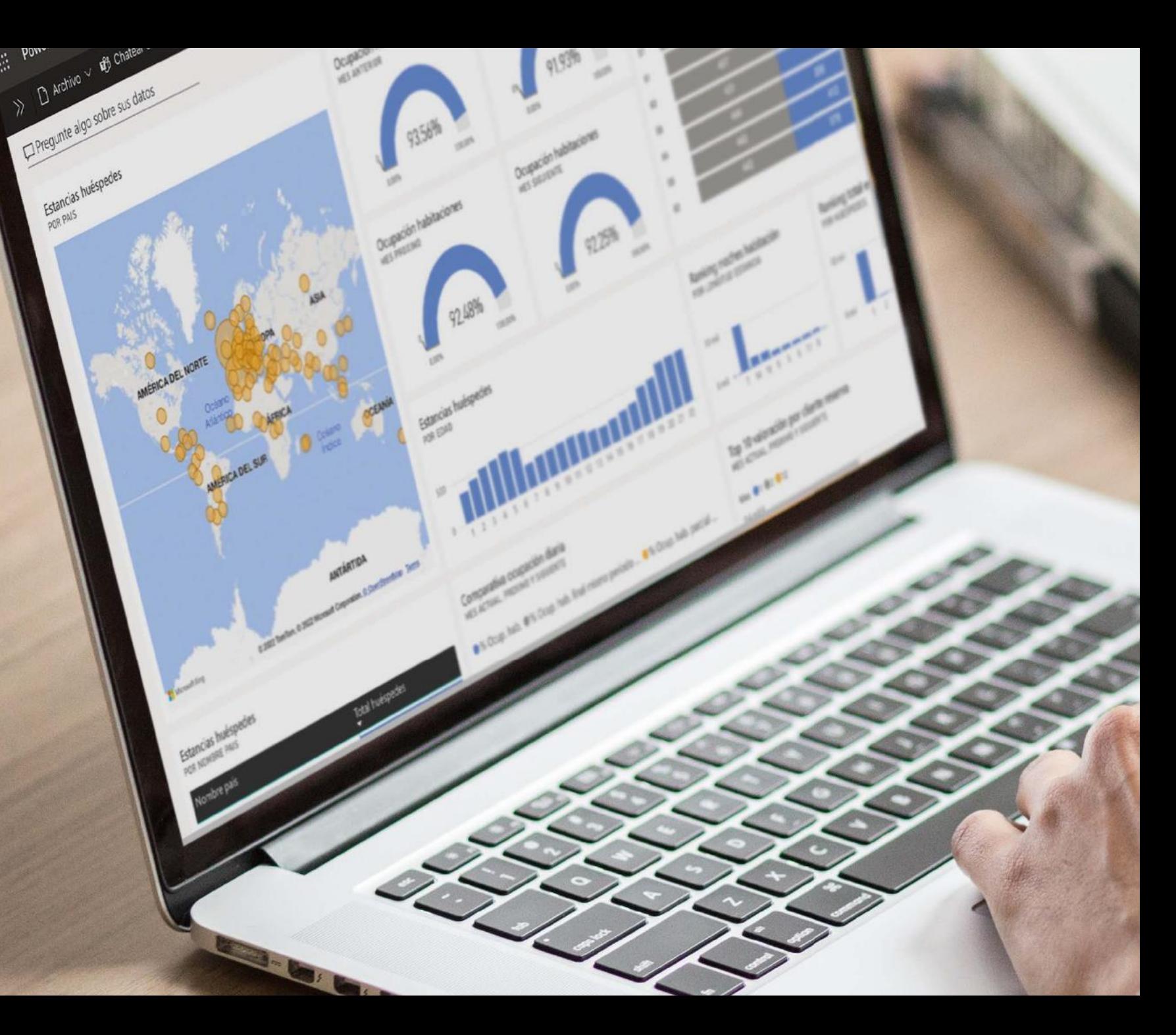